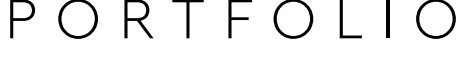

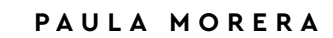

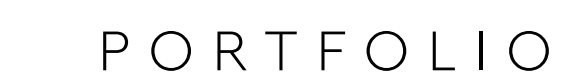

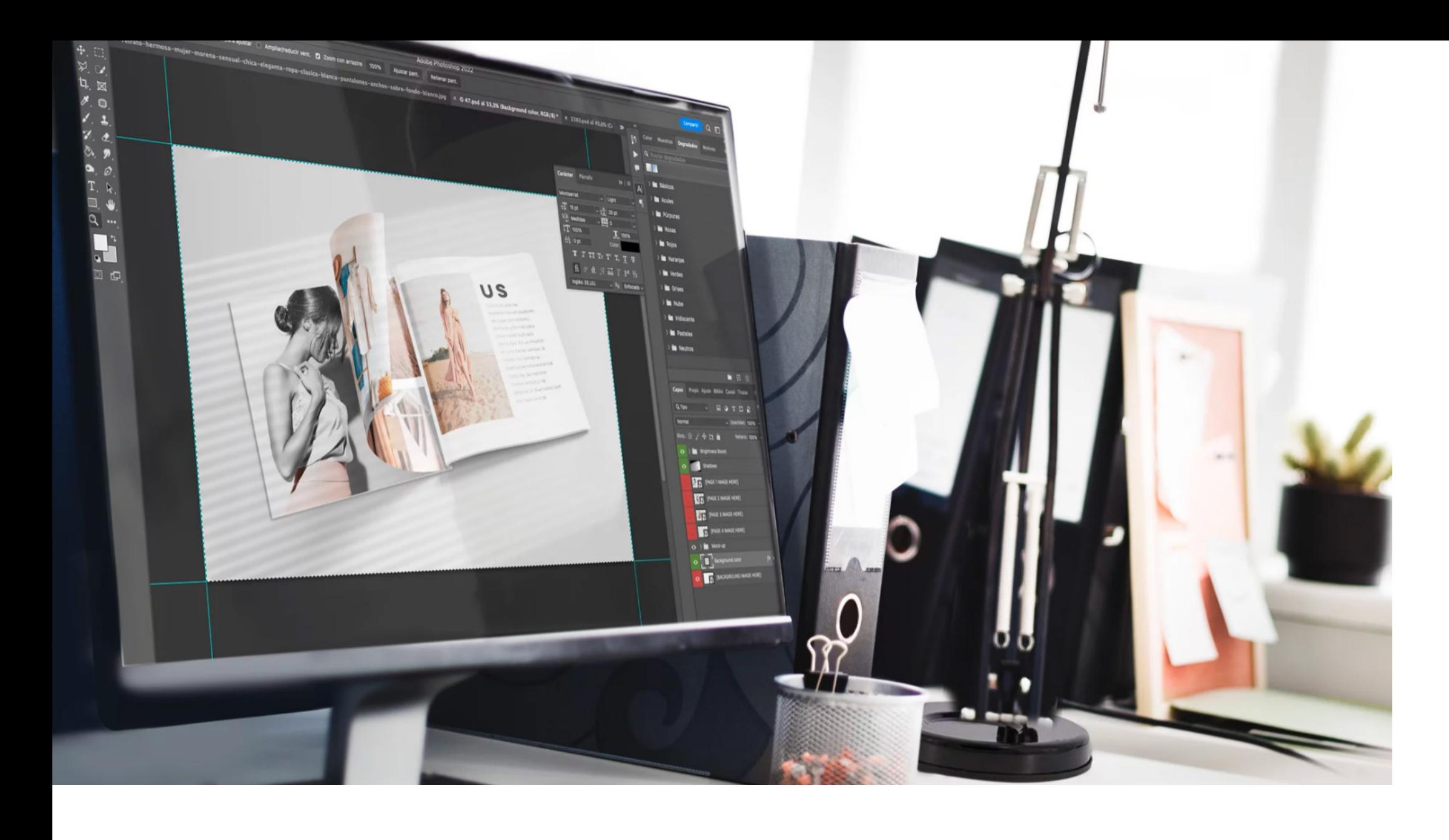

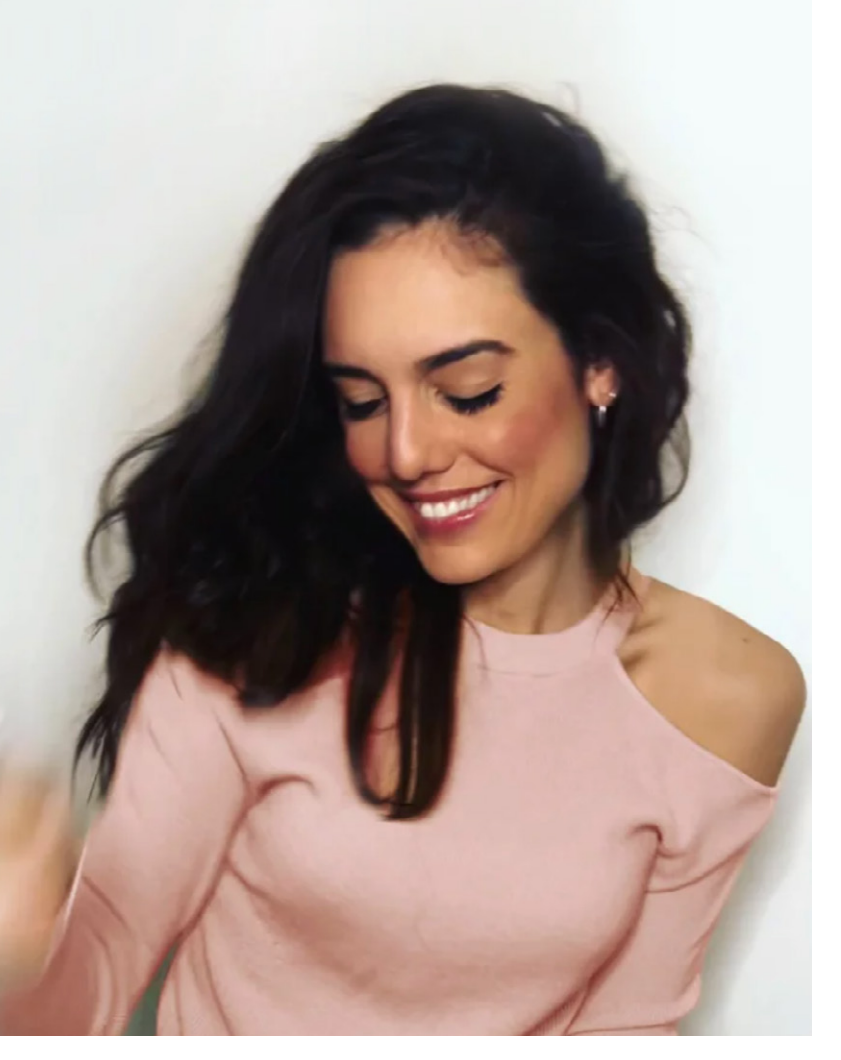

#### **SOBRE MI**

Me llamo Paula y soy diseñadora gráfica. **Me considero una persona creativa y apasionada en mi trabajo**. A lo largo de mi carrera, he abordado todos los aspectos del diseño, incluido la parte frontend (html y css) junto a UX/UI, esto se debe a que me encanta aprender y explorar nuevas formas de crear. A raíz de esto me he especializado en creación y *restyling* de marca. **Todos estos aspectos aprendidos me permiten desempeñar un rol integral** que además **se ven potenciados por mis estudios en Bellas Artes**, los cuales me brinda una sensibilidad especial a la hora de crear. A través de una **ejecución metódica y un conocimiento amplio**, busco añadir un gran valor a cada proyecto en el que me involucro.

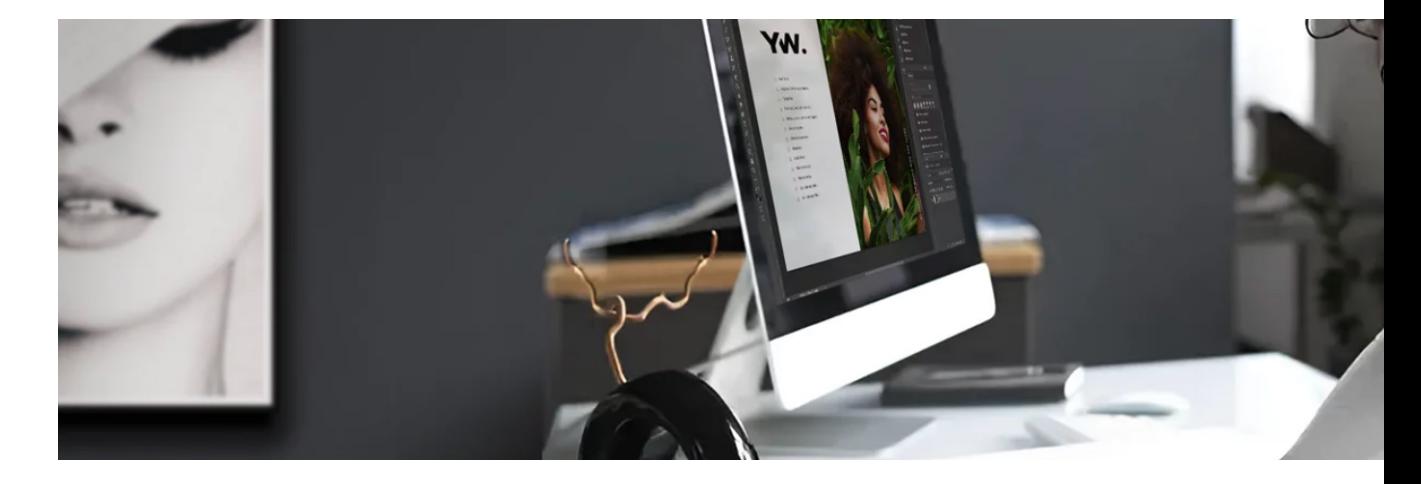

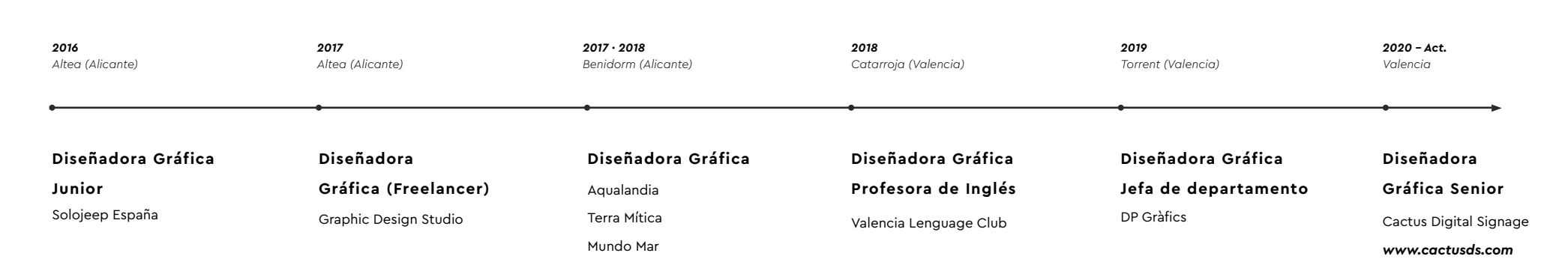

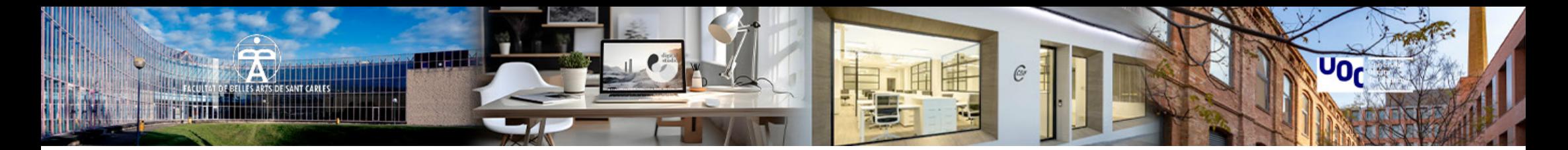

## **FORMACIÓN**

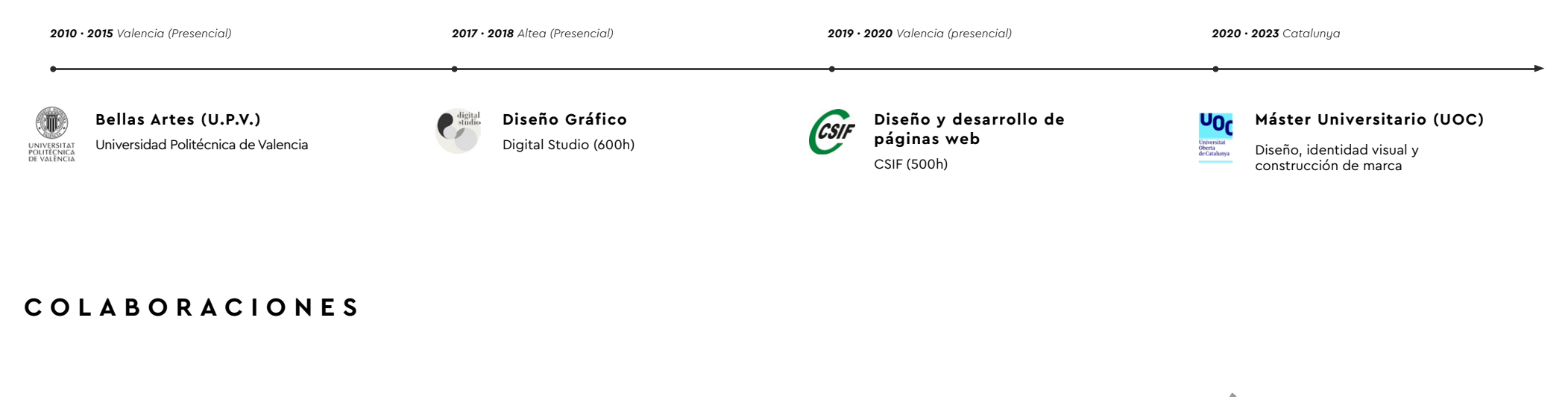

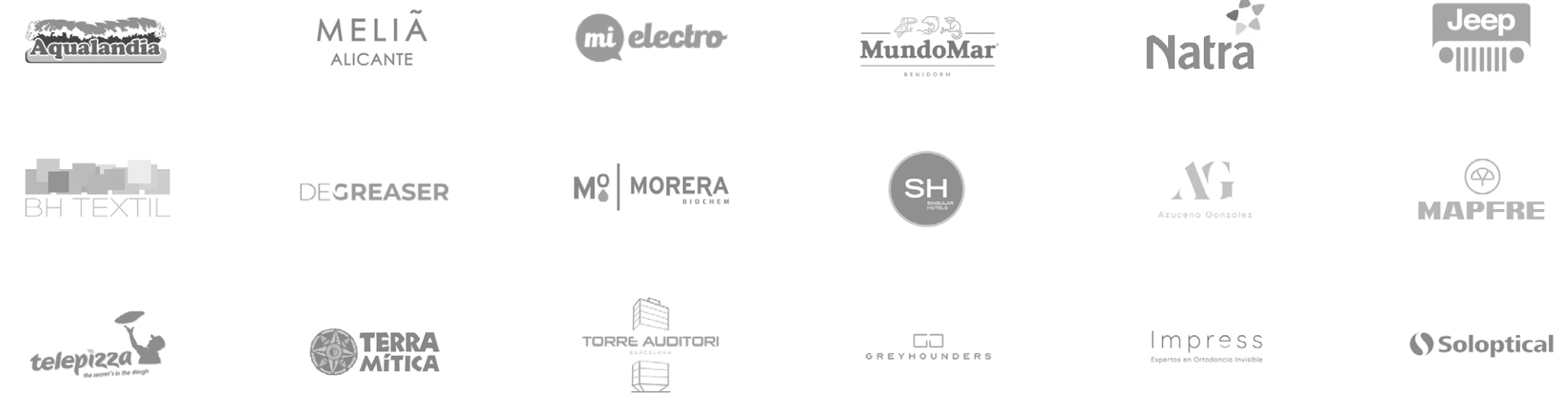

# ÍNDICE

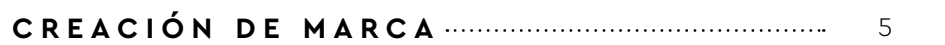

Brandbook, logotipos, restyling

**MAQUETACIÓN** 18 [Brandbooks, catálogos y presentaciones](#page-17-0)

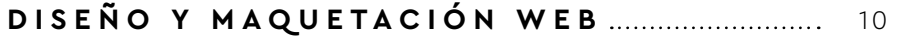

WordPress, elementor, HTM, CSS **[DISEÑO IMPRESO](#page-20-0)** <sup>21</sup> Cartelería y flyers

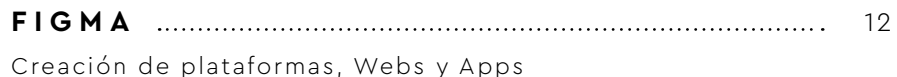

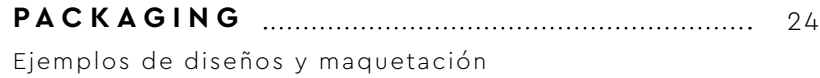

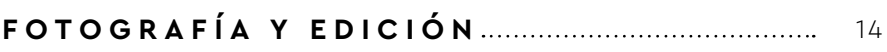

Edición y retoque fotográfico

**ILUSTRACIÓN** 26

[Ilustraciones digitales y en papel](#page-25-0)

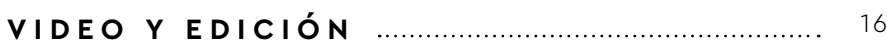

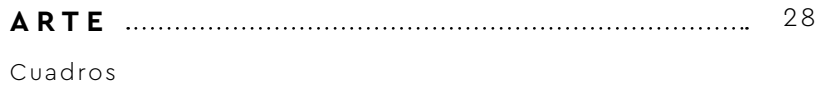

[Dirección, grabación y edición de video](#page-15-0)

<span id="page-4-0"></span>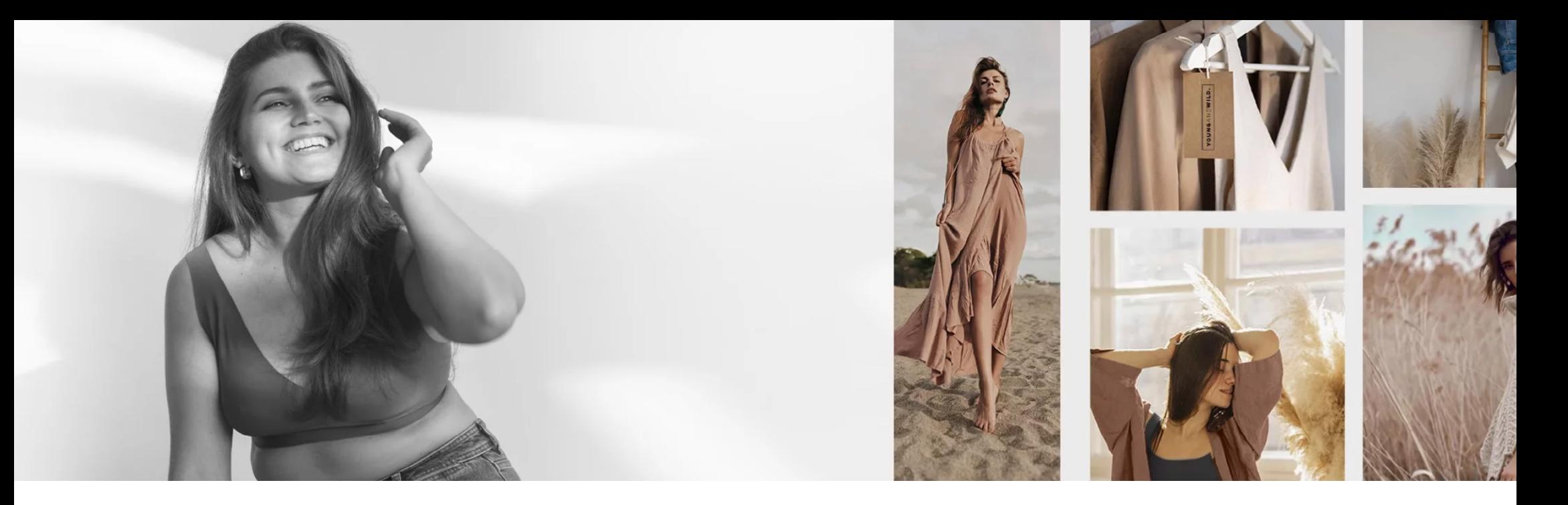

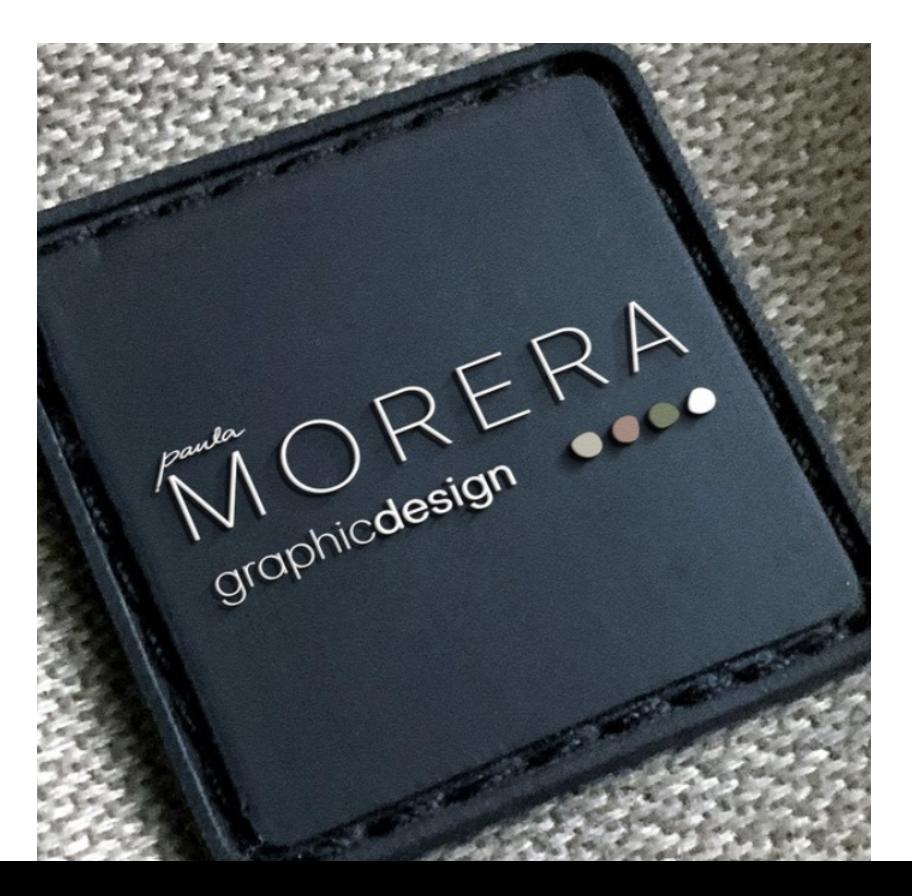

5

## **CREACIÓN DE MARCA**

Destacar entre la multitud es esencial para captar la atención de nuestro público objetivo. **La creación de marca implica una cuidadosa selección de elementos visuales que reflejen fielmente los valores y la personalidad que queremos transmitir.** Cuando realizo creación de marca desde cero mi objetivo es representar todo eso a través de las diferentes aplicaciones, tanto en el ámbito online como offline. Sin embargo, y para ello. **Es imprescindible crear y documentar todos estos elementos en el manual de identidad corporativa** de la marca, garantizando así que cualquier diseñador que trabaje con nosotros tenga claro cómo **representar nuestra marca de manera coherente y efectiva.**

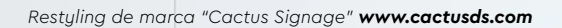

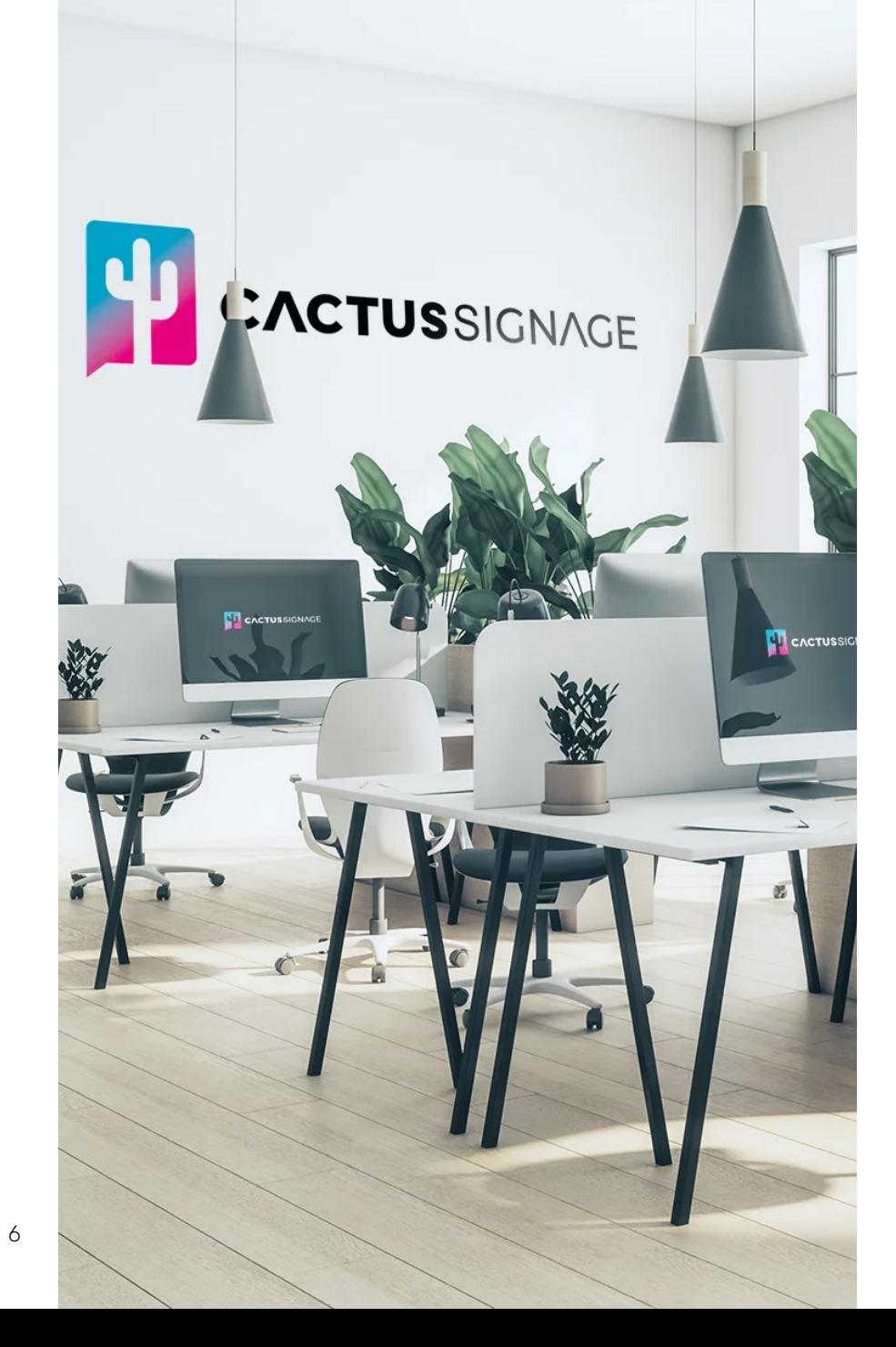

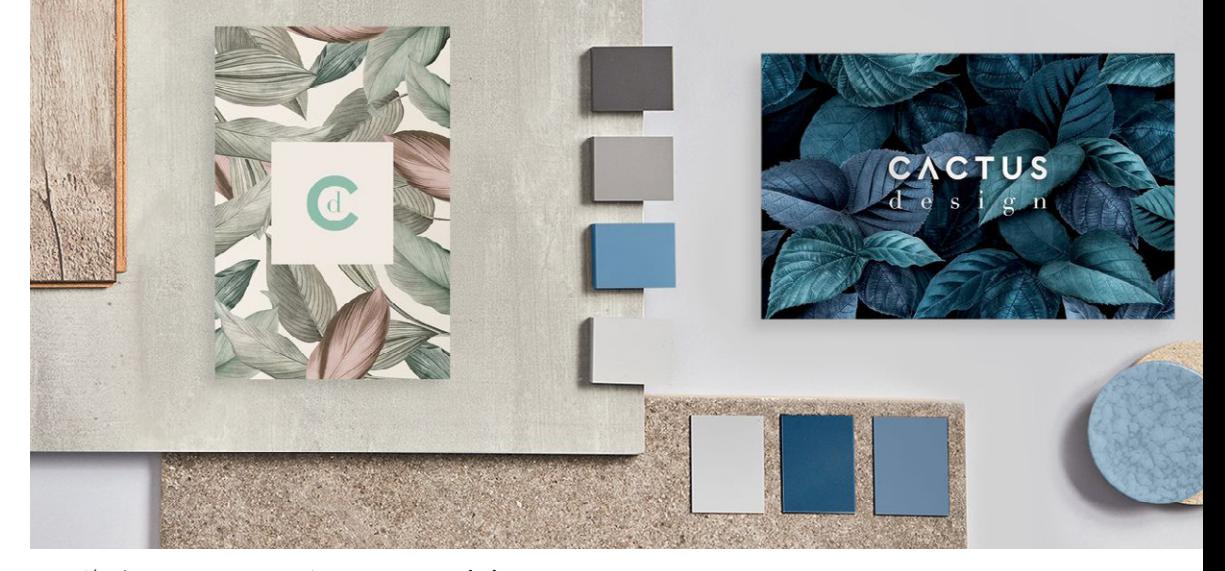

*Creación de marca "Cactus Design" www.cactusdesign.es*

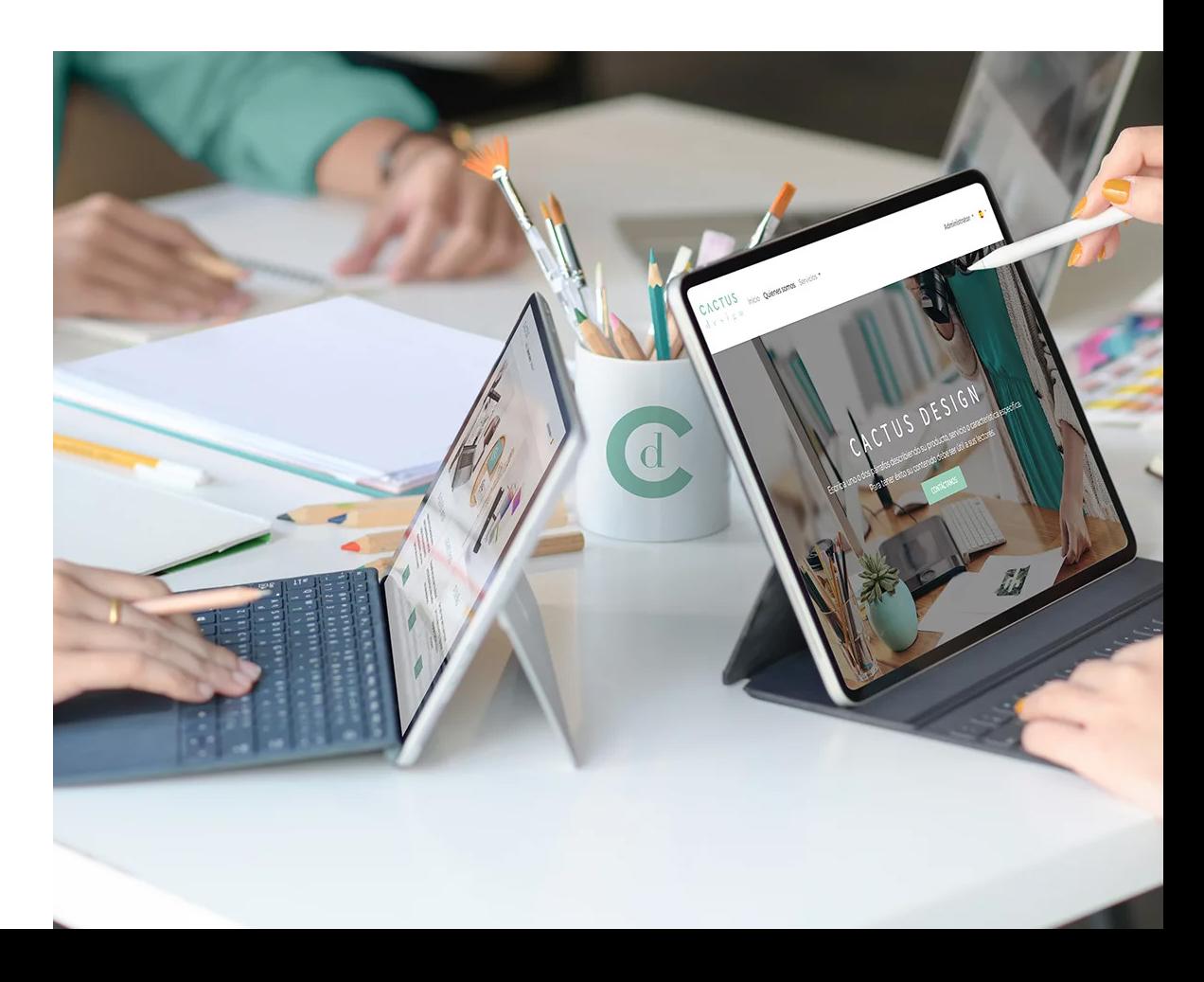

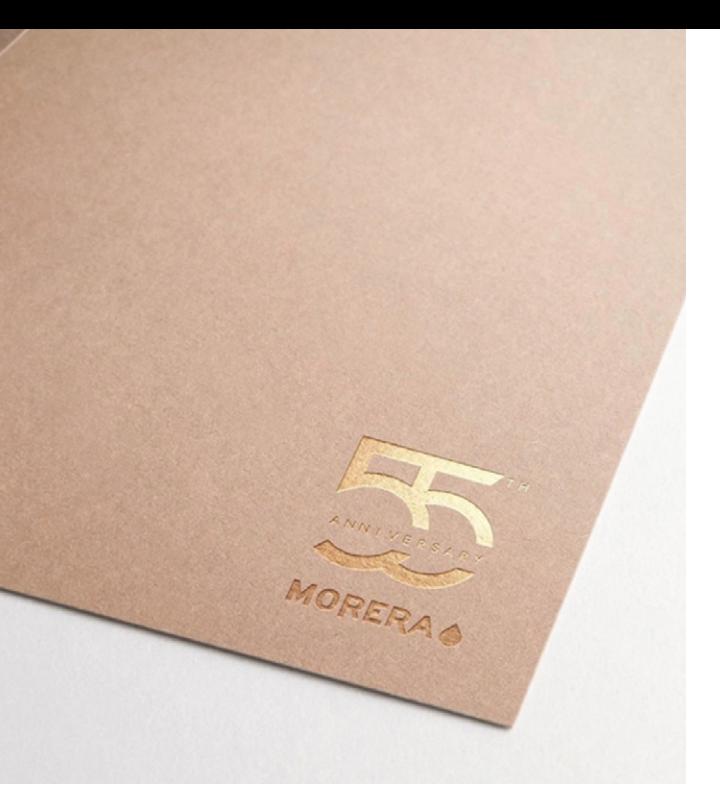

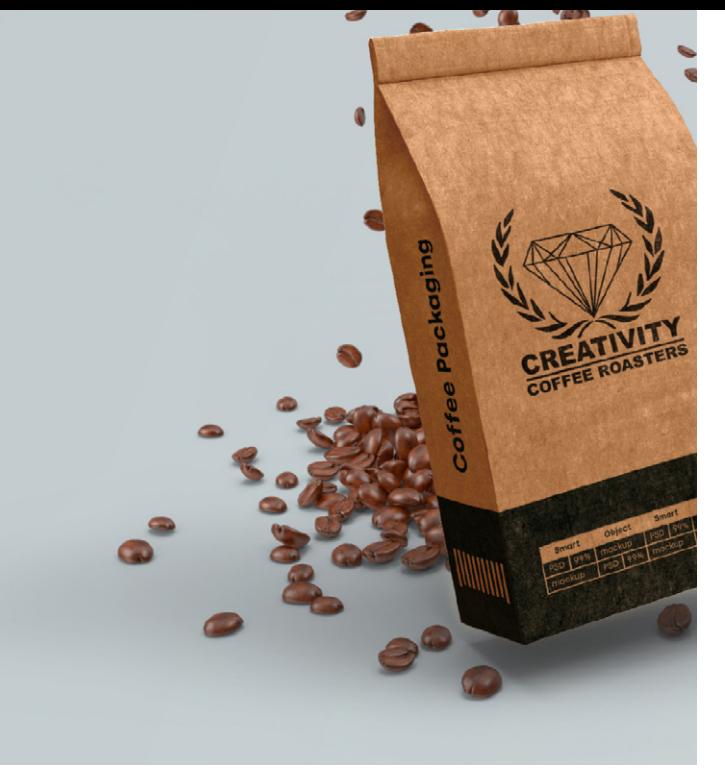

*Creación de logotipo para el ganador del Campeonato Nacional de 'Latte Art' Creación de logotipo para José Morera S.L.U. 55 Aniversario Creación de logotipo `Fitness meals´ 2017Héctor Hernández*

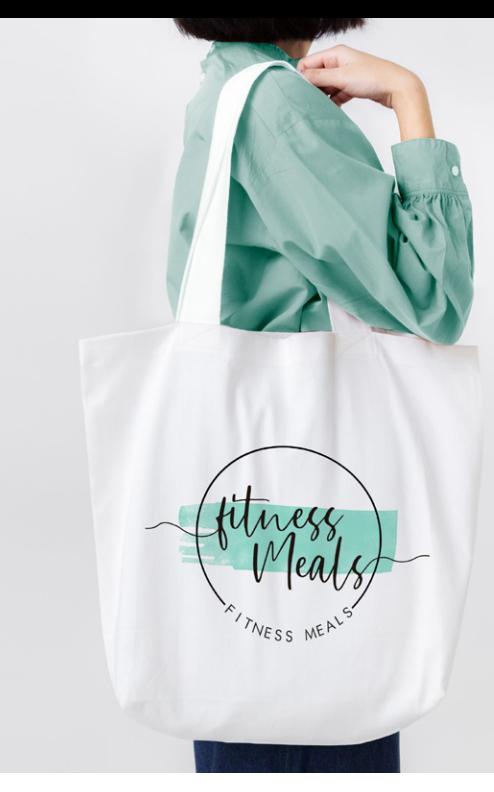

# **CREACIÓN DE LOGOTIPOS**

Un logotipo es la firma visual de una marca. Es una representación gráfica distintiva que encapsula la esencia de la marca y la identifica de manera única en el mercado. **El logotipo debe ajustarse a las necesidades de la marca**, respetando las convenciones no escritas que guían su uso óptimo en sus diferentes aplicaciones. Estos son solo algunos ejemplos.

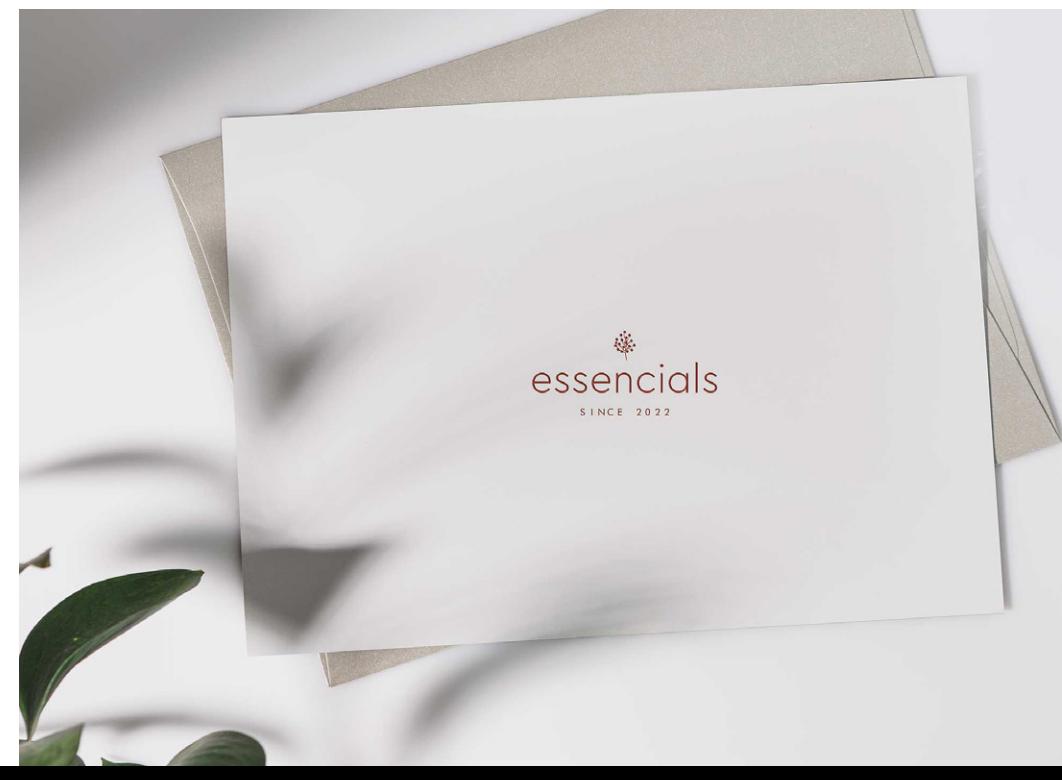

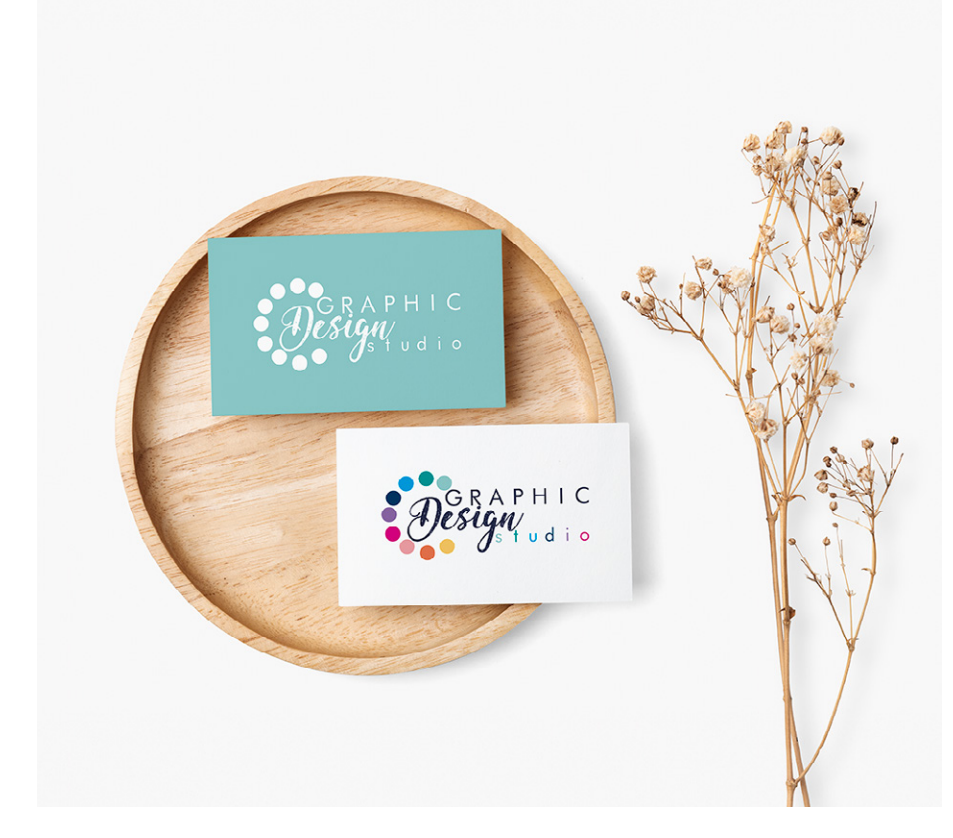

*Restyling del logotipo `Graphic Design Studio´ realizado en 2017 y actualizado en 2021 para un trabajo del máster universitario de creación de marca en la UOC.*

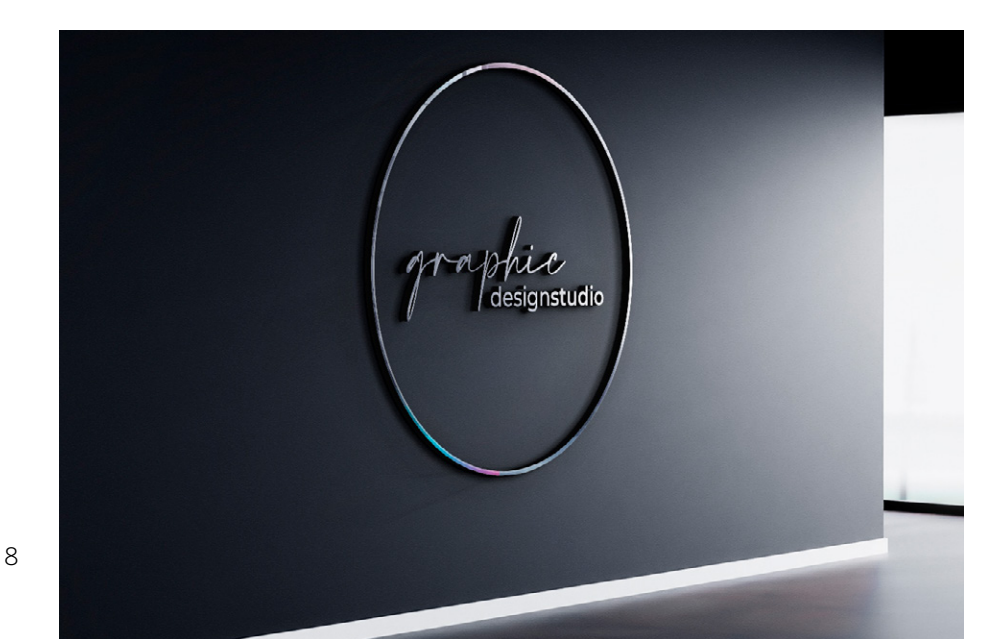

#### **RESTYLING DE LOGOTIPOS**

Para la continua evolución de la marca y su adaptación a los cambios del mercado, el **restyling es una práctica que es beneficiosa para la marca**. También se utiliza para corregir algún defecto o problema que afecte a su efectividad o legibilidad o, por otro lado, forma parte de un rebranding realizando así el restyling de este como su refuerzo más amplio.

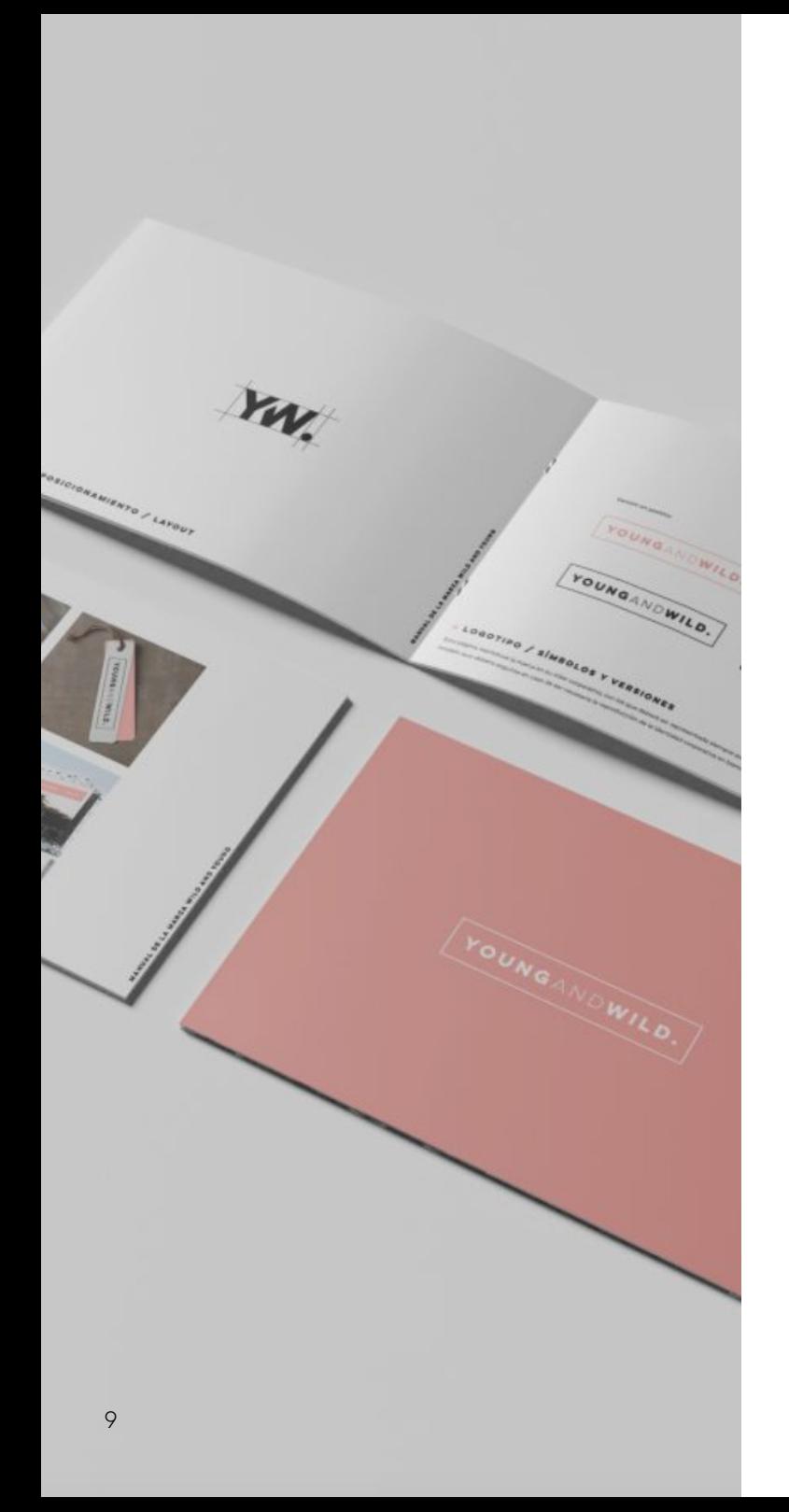

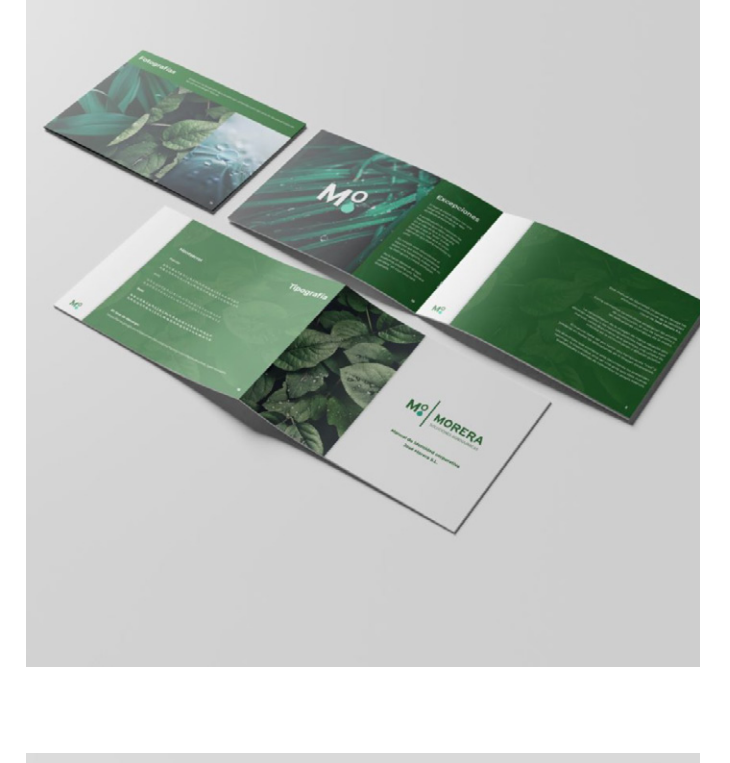

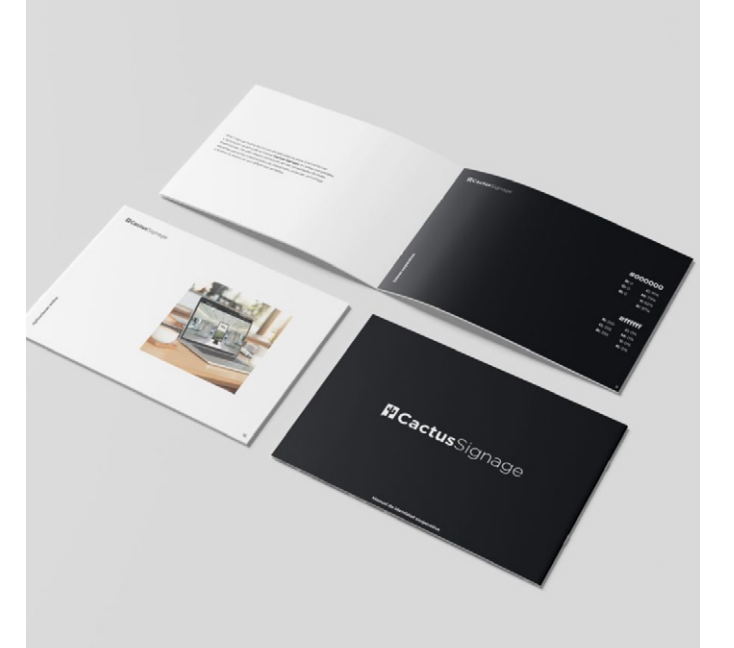

#### **BRANDBOOKS**

Un brand book o manual de identidad cor porativa **proporciona pautas claras sobre como utilizar los elementos visuales de la marca**, como por ejemplo el uso correc to del logotipo, los colores, la tipografía y los gráficos, garantizando una apariencia coherente en todas las comunicaciones y materiales de la marca. **Cuando realizo un manual de este tipo** tengo en cuenta la con sistencia del mensaje, para ello **defino la voz y el tono de la marca, así como los men sajes clave**. También **protejo a la marca y oriento al resto de diseñadores** a la hora de realizar diseños, ayudándoles a comprender la identidad y los estándares de la marca, y cómo aplicarlos en su trabajo diario.

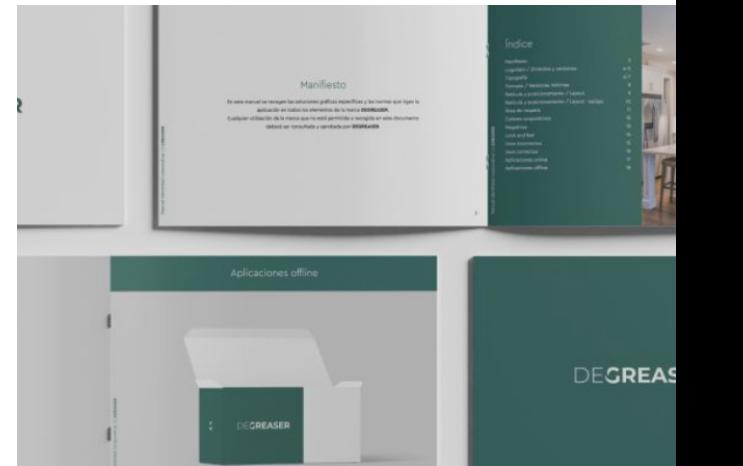

<span id="page-9-0"></span>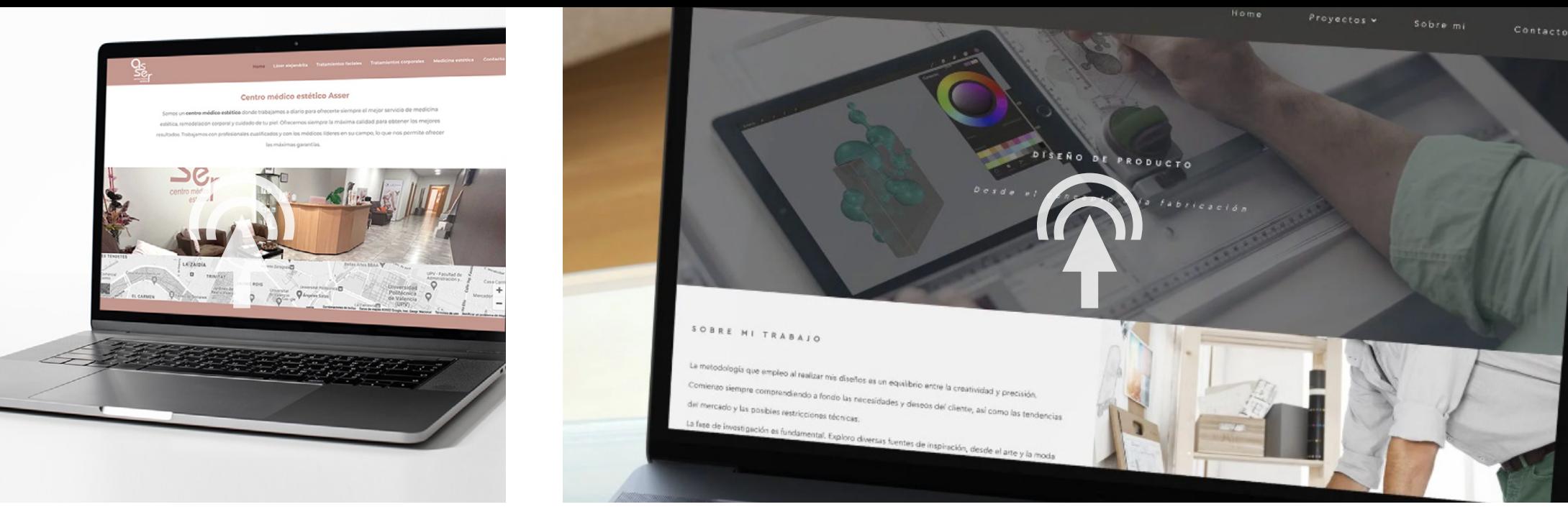

*www.centromedicoesteticoasser.com www.studiolovecraft.es*

# **DISEÑO Y MAQUETACIÓN WEB**

La web es la ventana del negocio de muchas empresas. **En 2018 decidí especializarme en diseño y construcción de páginas web**. Desde entonces realizo las webs en **wordPress + Elementor**. Antes de comenzar la construcción, me sumerjo en el diseño de la **experiencia del usuario (UX/UI)**, creando **prototipos en Figma** para mostrar al cliente final y asegurarme de su satisfacción. Una vez aprobado el diseño, procedo a adquirir el **dominio** y conectarlo al **servidor**. Luego, hospedo el sitio y comienzo la construcción. Además de WordPress, tengo experiencia en la creación de sitios web utilizando

**Bootstrap, HTML y CSS, Joomla, Shopify y Wix**.

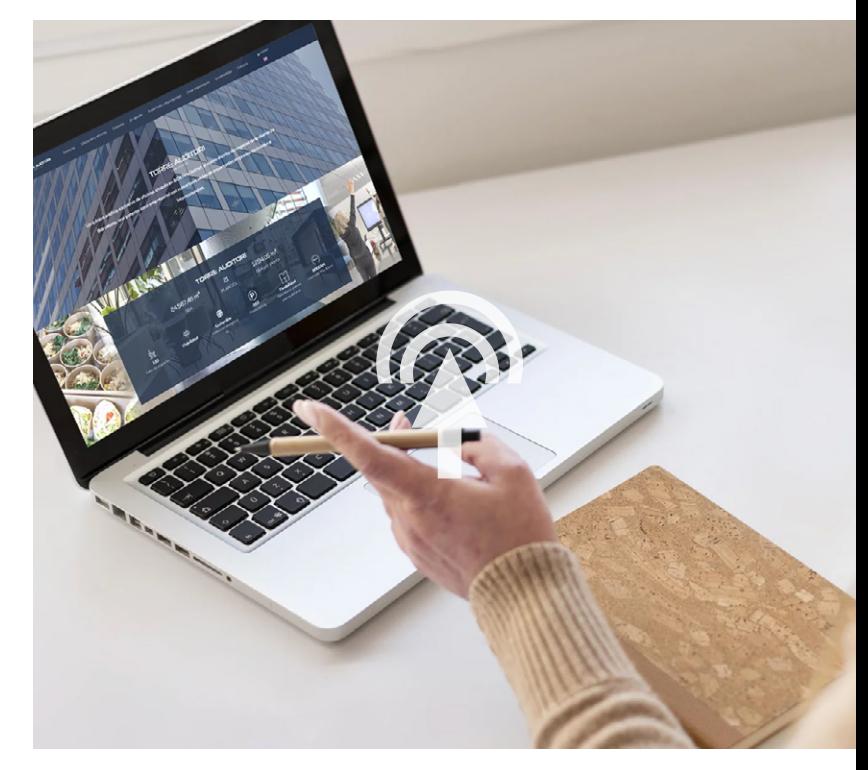

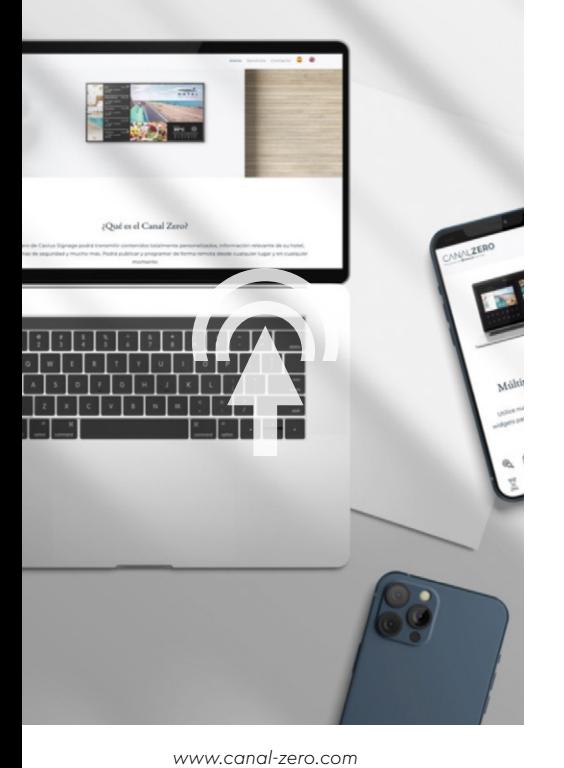

*www.albaballesternutricion.es*

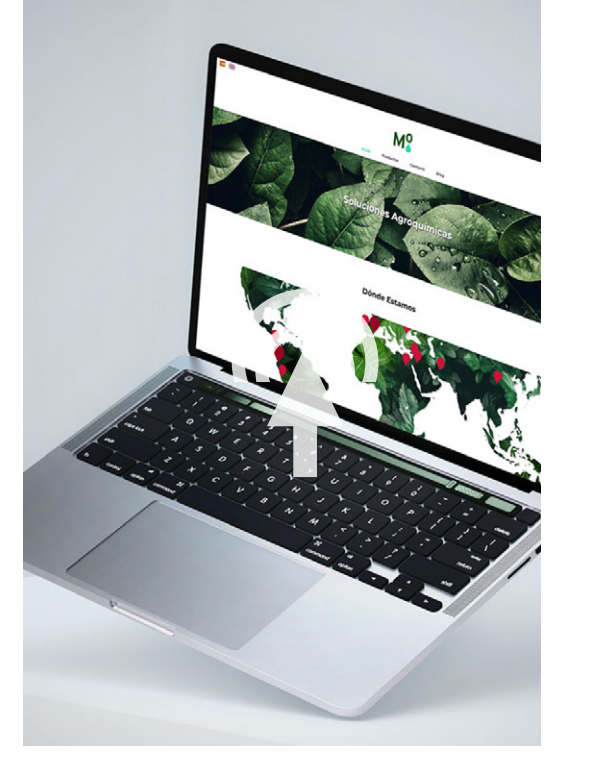

*www.morera.com*

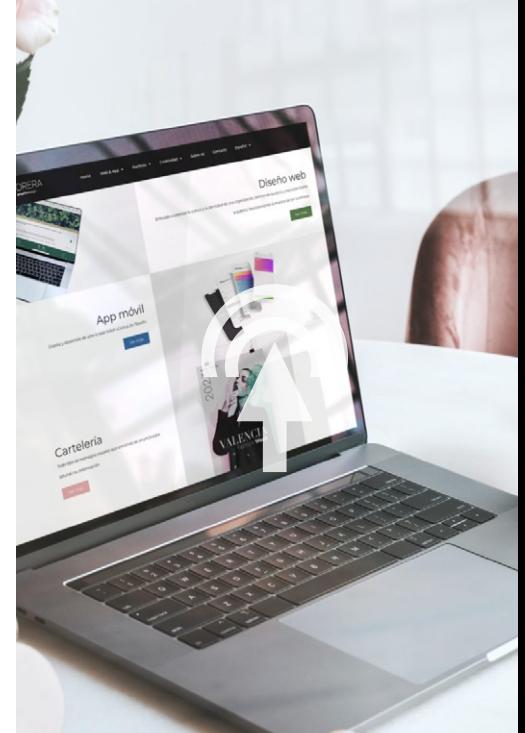

*www.paulamorera.com*

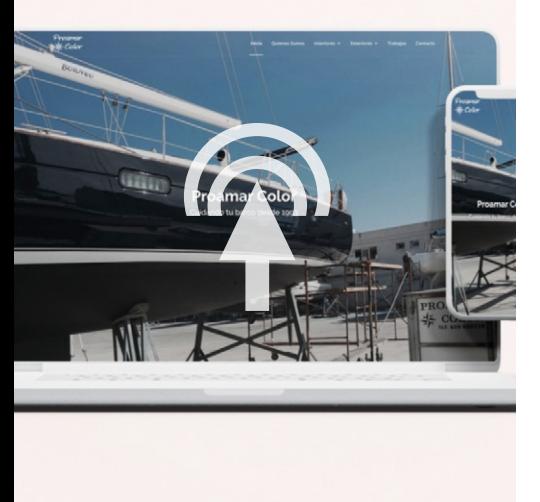

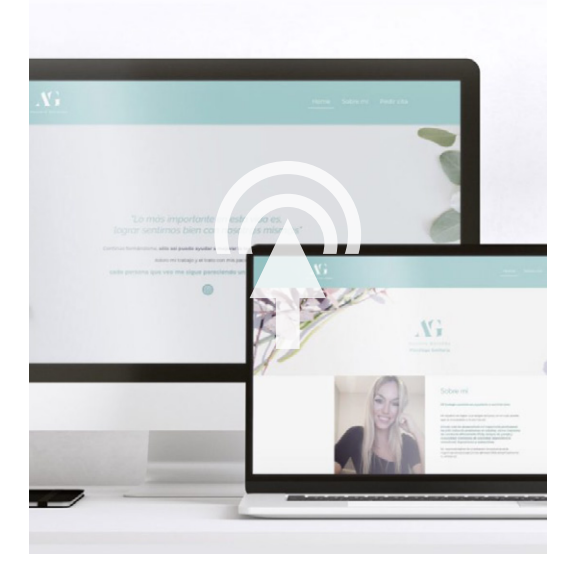

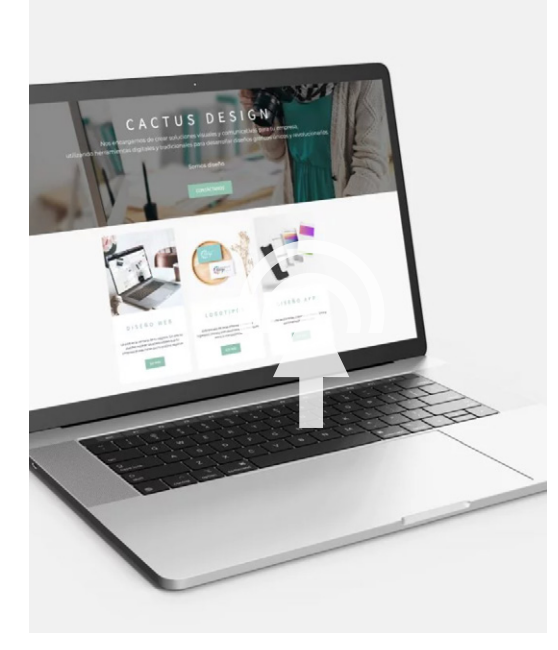

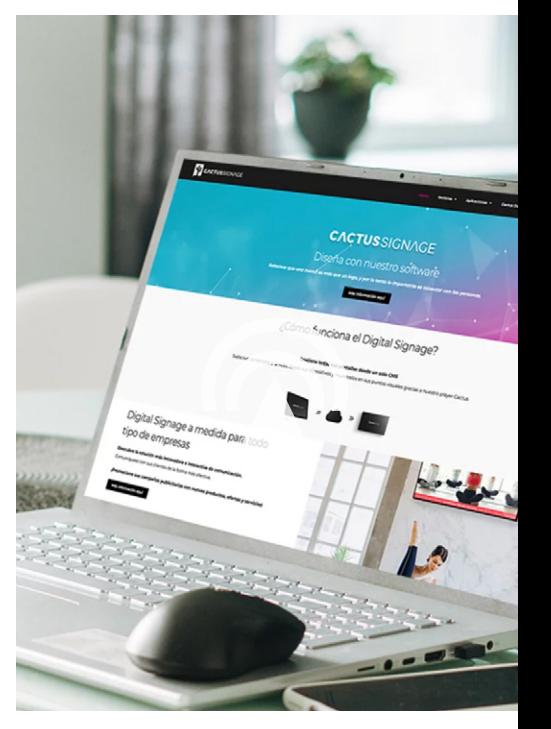

<span id="page-11-0"></span>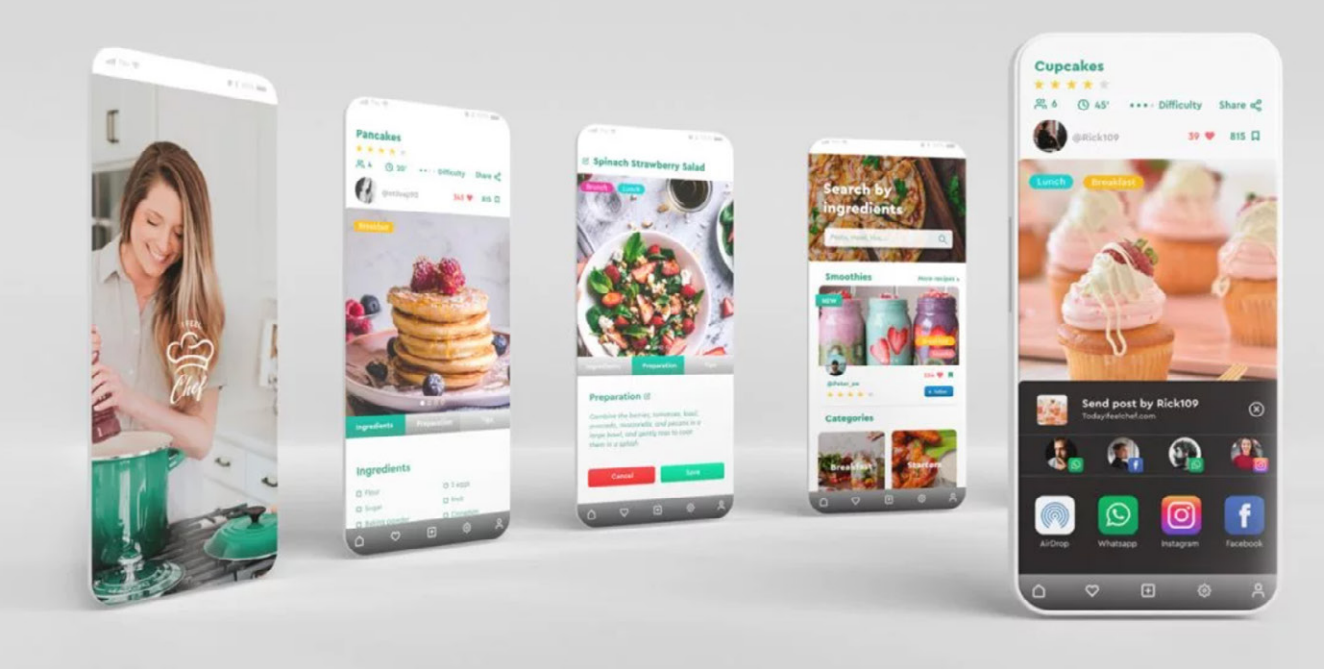

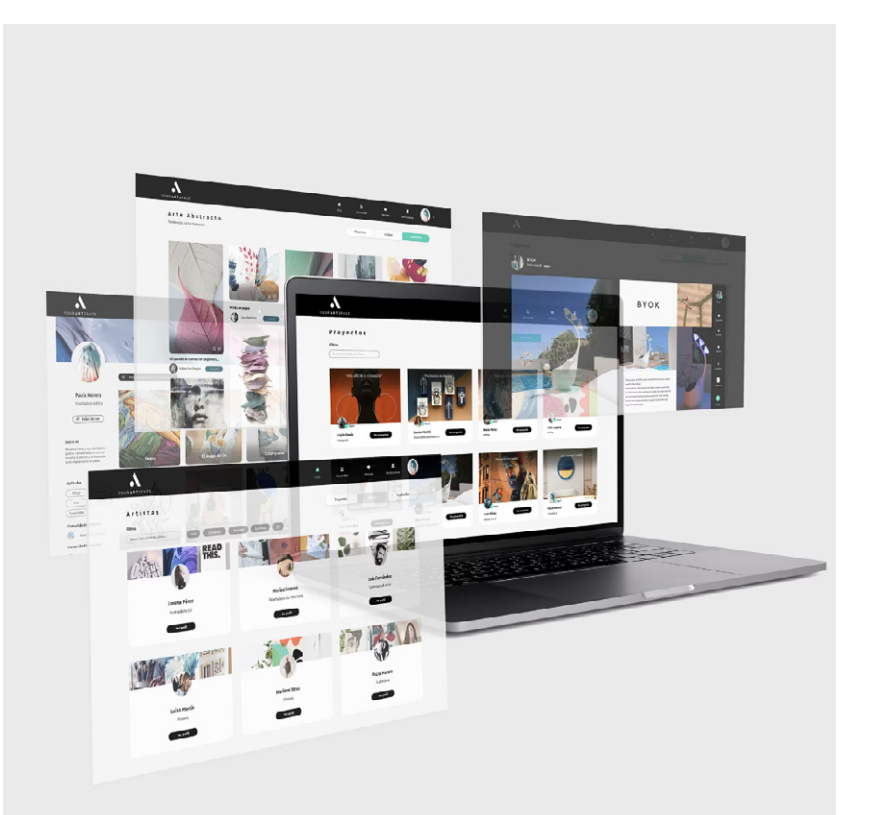

#### **FIGMA**

Utilizo Figma por su **diseño colaborativo**, es decir, me permite trabajar con varios usuarios en el mismo proyecto. Con esta aplicación **creo prototipos interactivos que me permiten probar, validad e idear** antes de pensar en la etapa de desarrollo. Es versátil y me permite adaptar mis diseños a diferentes dispositivos.

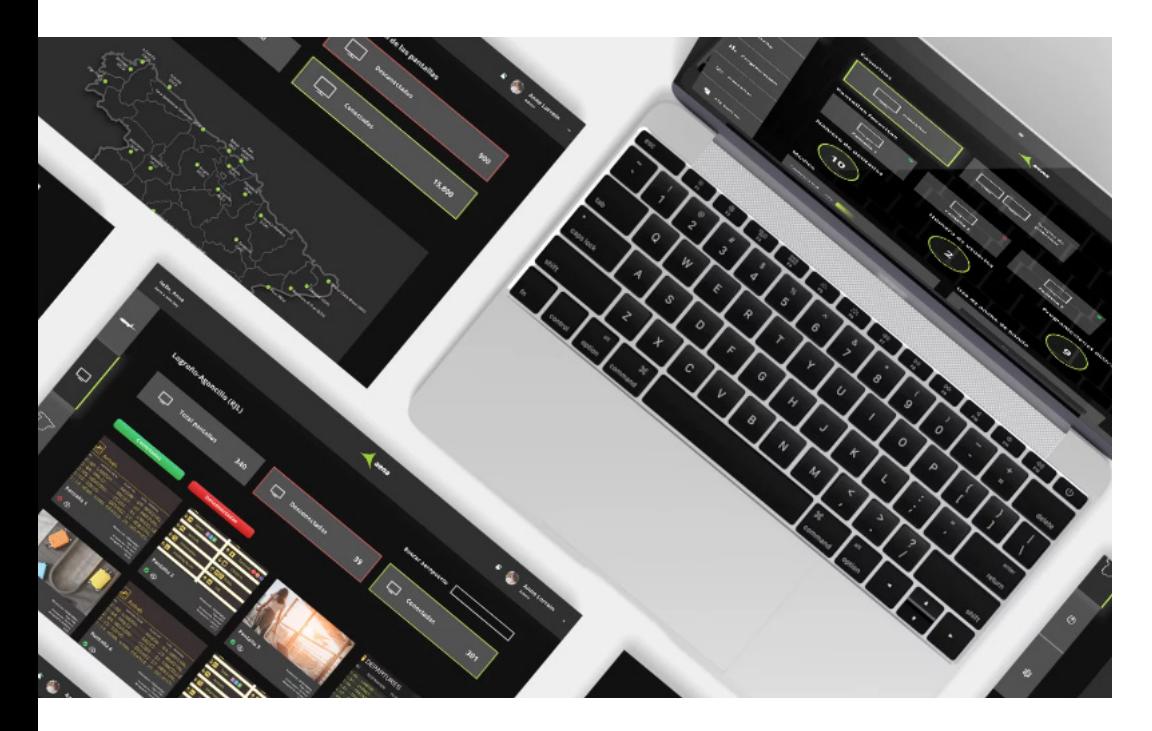

*Creación de una plataforma de gestión de contenidos*

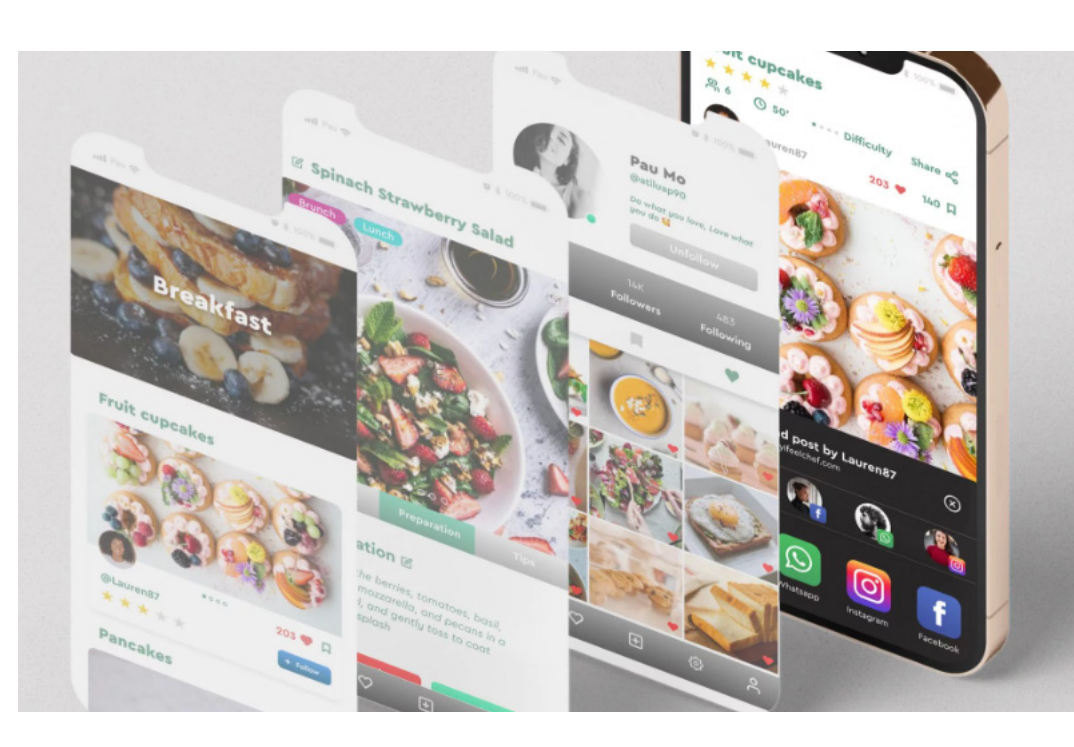

*Creación de una aplicación móvil con el fin de compartir recetas*

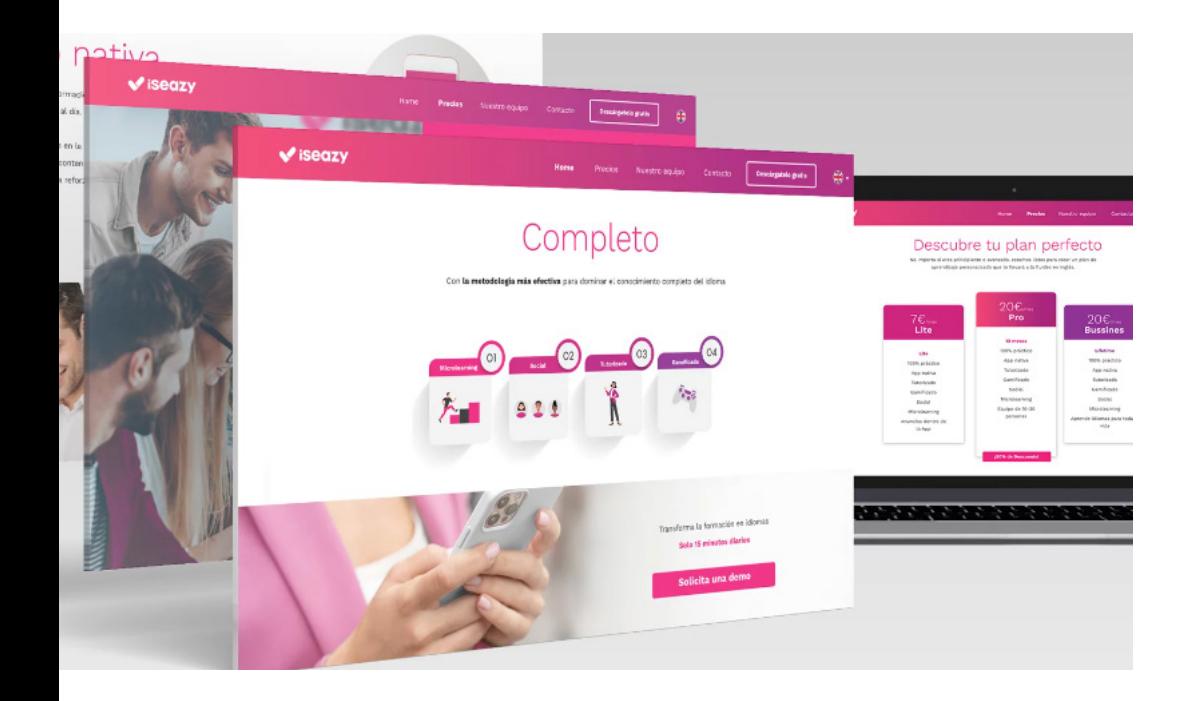

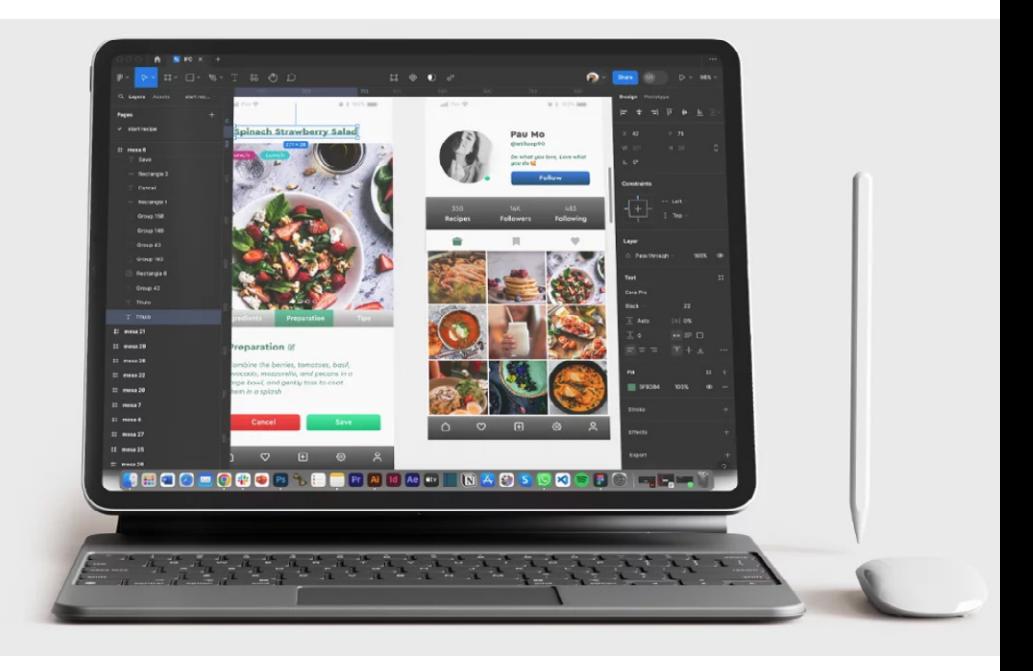

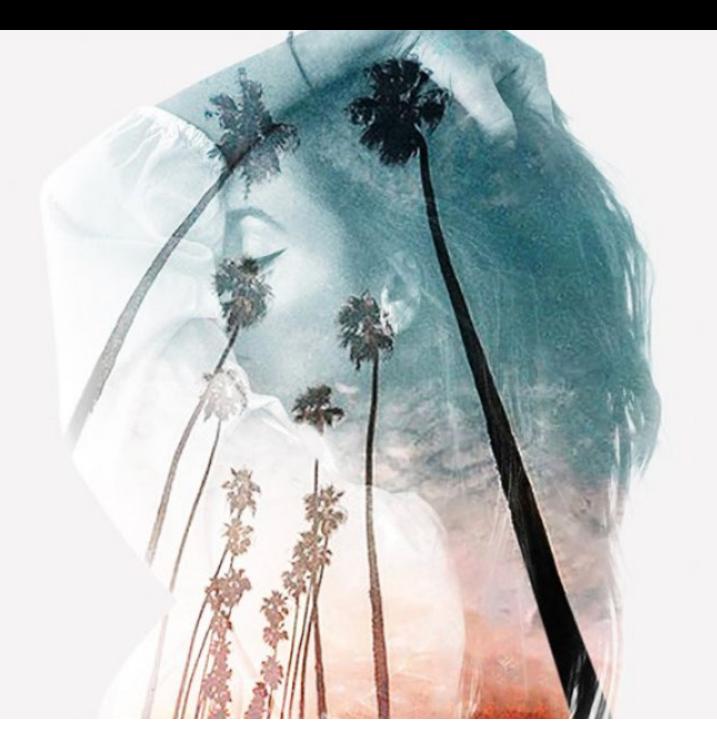

## <span id="page-13-0"></span>**FOTOGRAFÍA Y EDICIÓN**

Una fotografía es una representación visual de la realidad o de la imaginación capturada en un momento en concreto. **Bellas Artes me brindó la oportunidad de estudiar el proceso fotográfico tradicional**, donde esta se lograba mediante la exposición de una película sensible a la luz. Posteriormente, me centré en la **fotografía digital** y ahora me gusta combinar todo tipo de fotografías dentro de mi trabajo, desde **fotografía de producto** hasta **retrato fotográfico**.

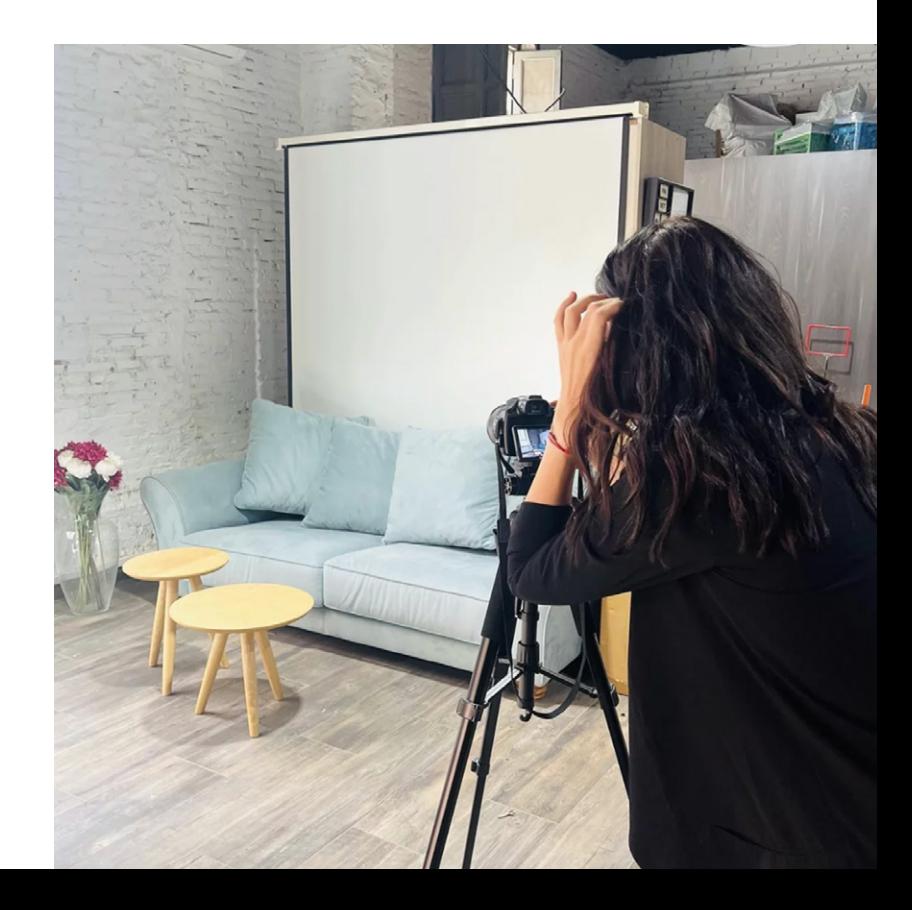

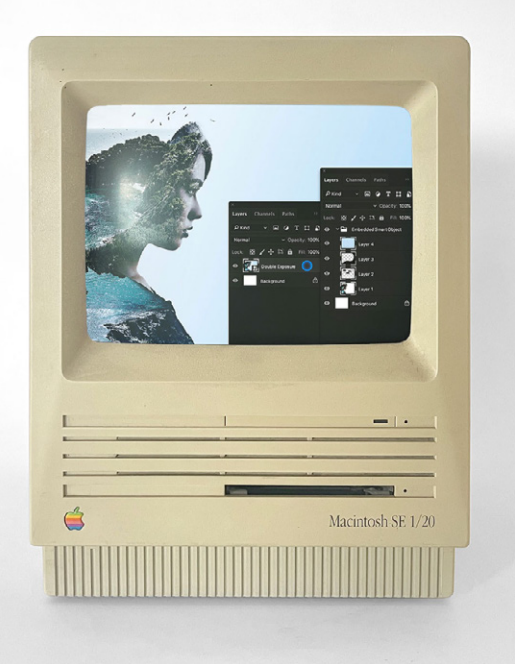

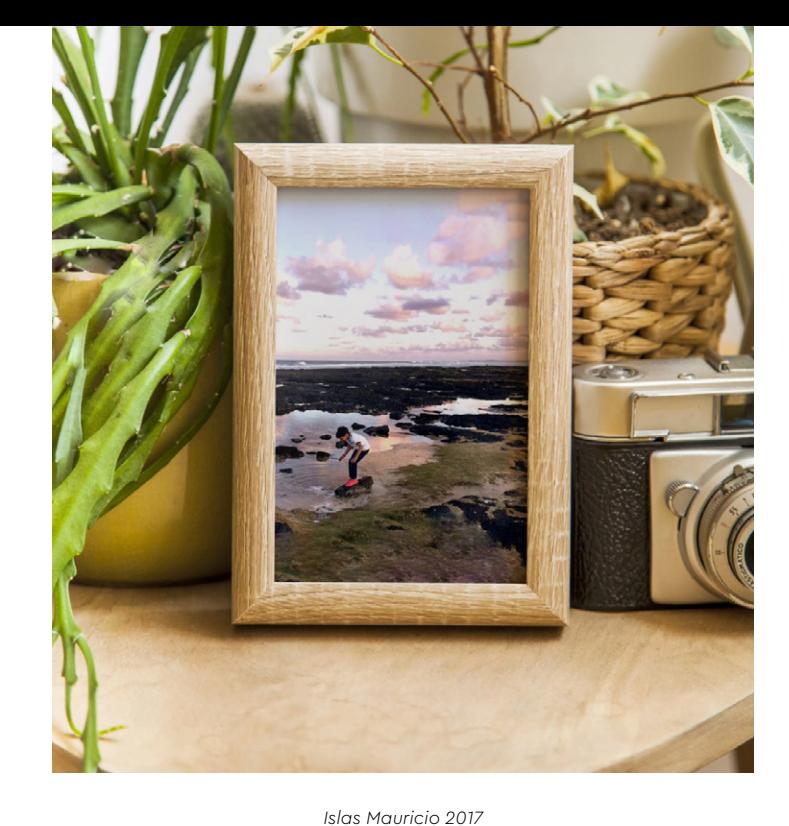

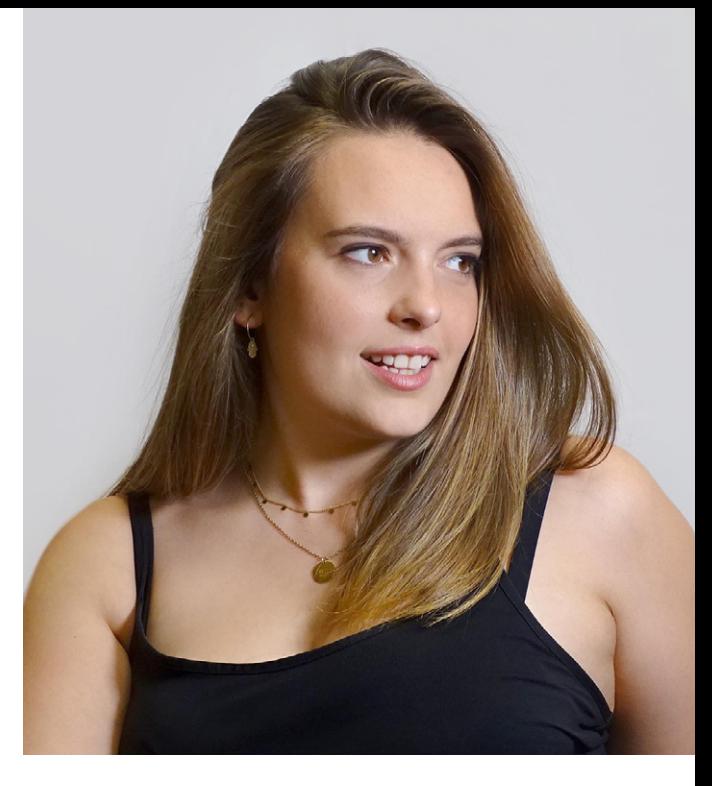

*Machintosch SE 1/20 + Retoque fotográfico*

*Retrato fotográfico `Sara González´*

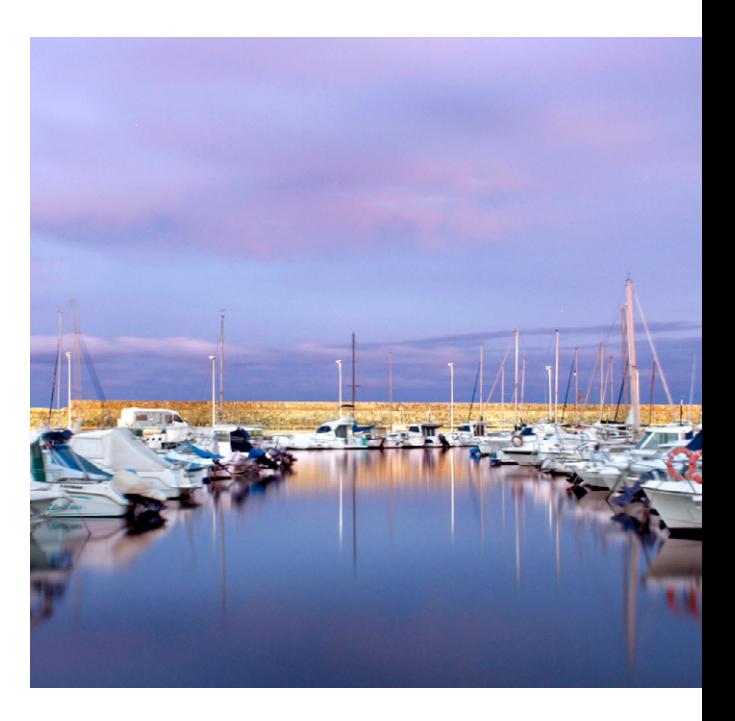

<span id="page-15-0"></span>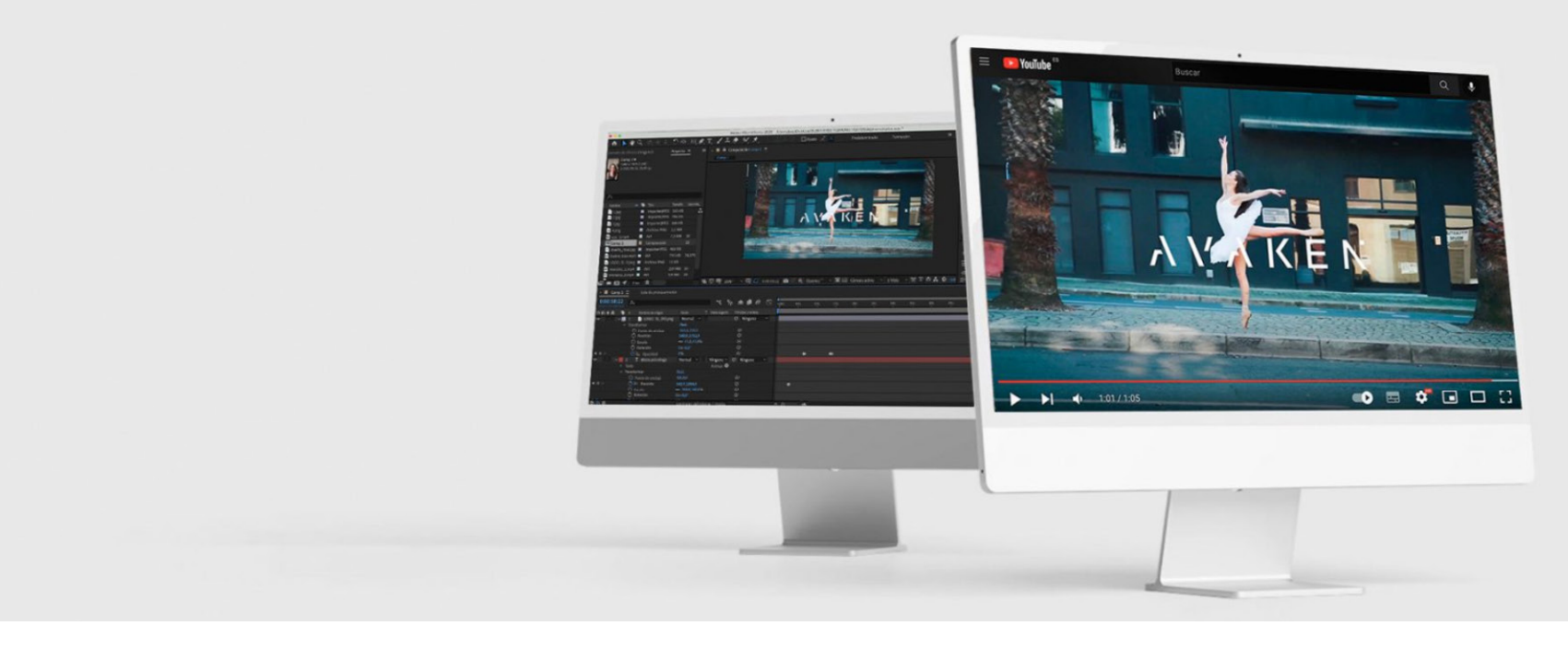

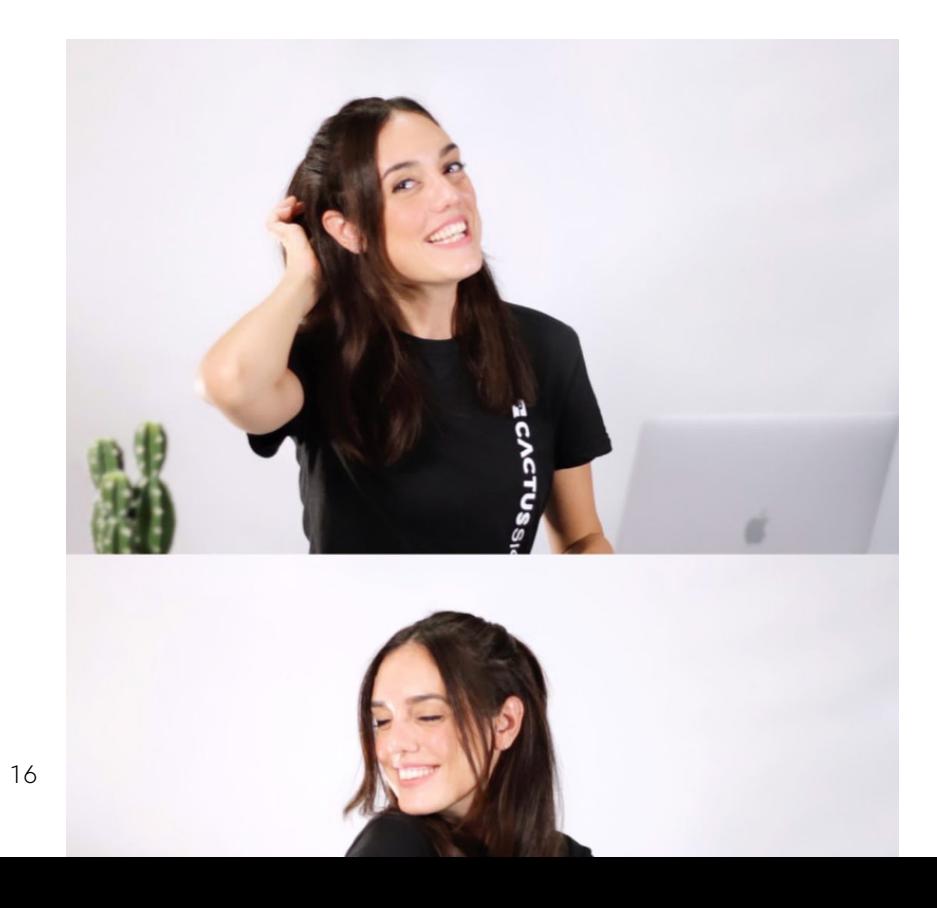

#### **VIDEO Y EDICIÓN**

Desde **hace ya más de 10 años me adentré en el mundo de la grabación y la edición de contenido videográfico,** donde realicé cursos que me enseñaban a plasmar historias a través del video. Actualmente, esto permite refinar y dar forma a las ideas y mensajes que se desean transmitir a través del video y su posterior edición. Para lograrlo, empleo diferentes tipos de cámaras y programas de edición, incluyendo herramientas como **After Effects y Premiere**.

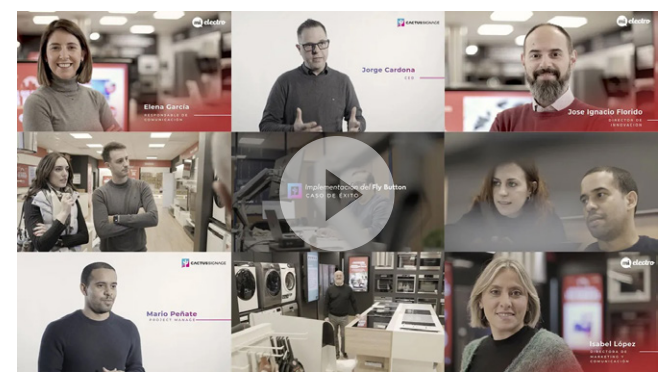

*Descubre el caso de éxito del Fly Button. Como diseñadora gráfica, he tenido el privilegio de participar junto a un equipo de grabación para la creación de la identidad visual de estas dos grandes empresas*

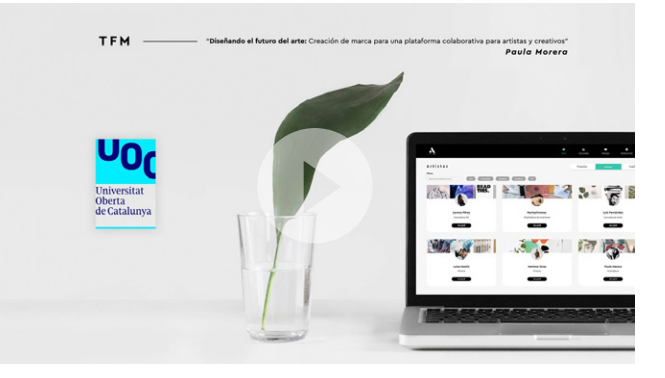

*TFM. Creación de marca para una plataforma colaborativa entre artistas y creativos*

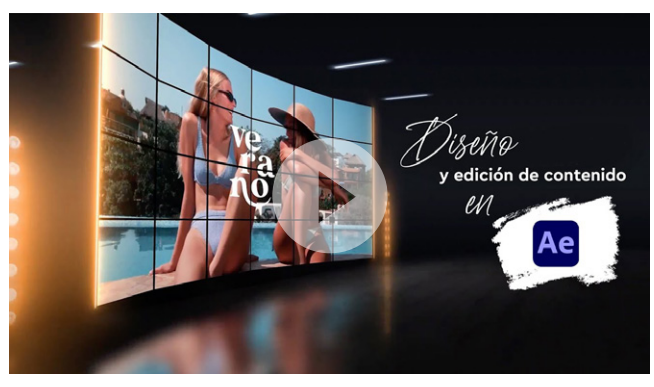

*Ejemplo visual de lo que hace la empresa Cactus Signage, para la que trabajo actualmente como responsable del departamento de diseño*

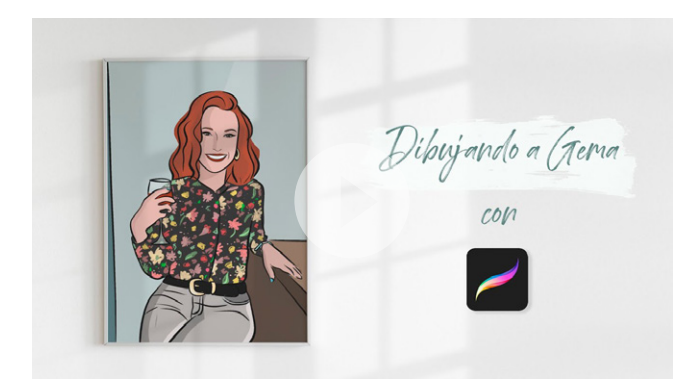

*Ilustración en timelapse en Procreate. Edición posterior del video para su visualización*

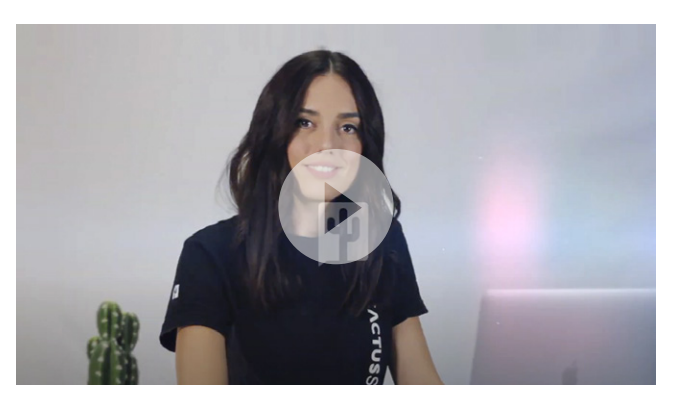

*Dirección, grabación y edición de los videos tutoriales para la plataforma de gestión de contenidos Cactus Signage*

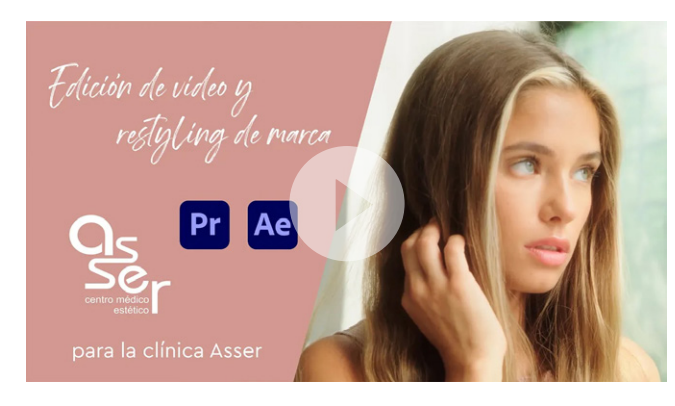

*Creación de video promocional para la clínica médico estética Asser*

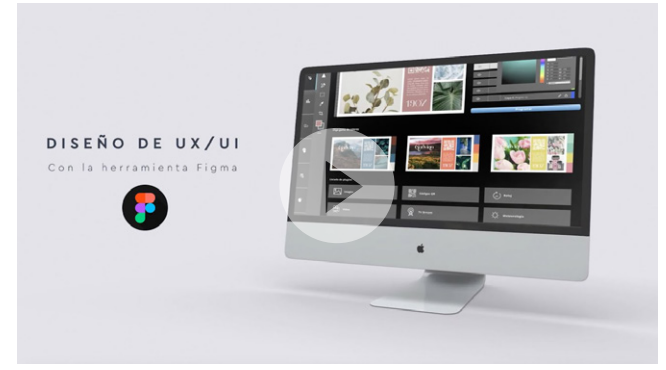

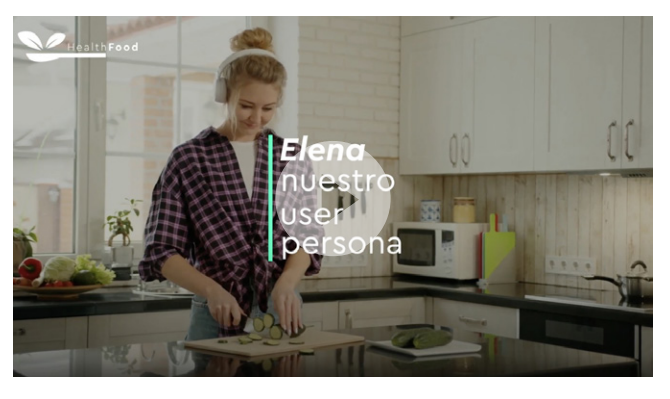

*Ejemplo visual de diseño en Figma. UX/UI Trabajo de investigación. Innovación e investigación en el diseño y su impacto en la sociedad*

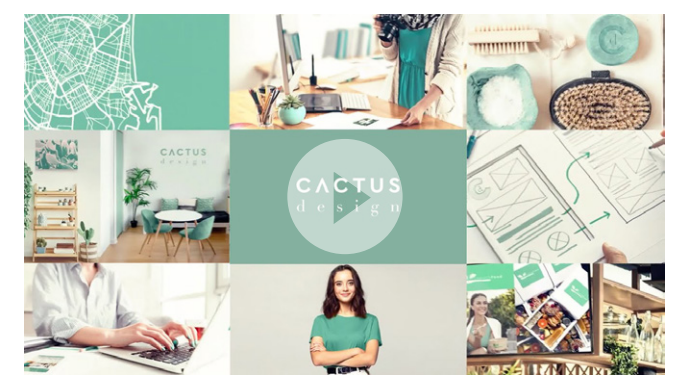

*Creación de la marca Cactus Design mostrado de forma visual*

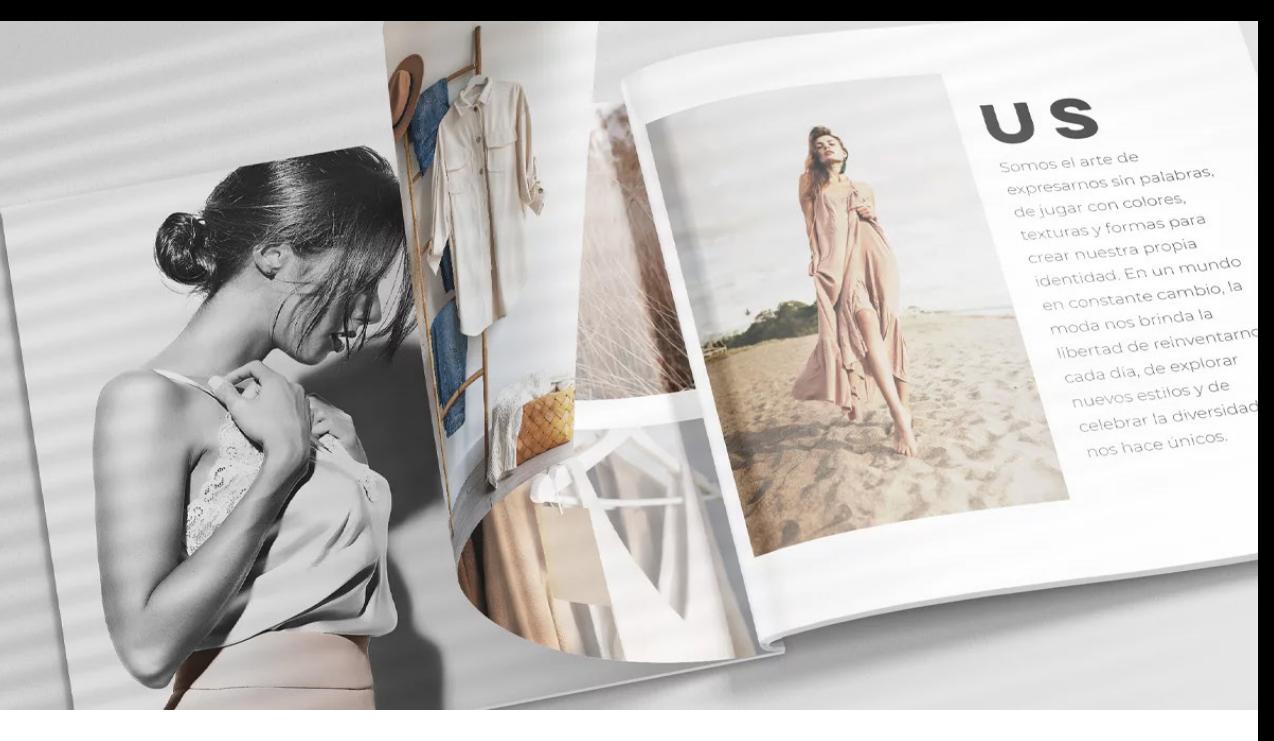

<span id="page-17-0"></span>*Catálogo "Colección de tendencias"*

# **MAQUETACIÓN**

Cuando maqueto, trato de dar vida a **ideas y conceptos a través de la disposición estratégica de los elementos visuales y textuales** que me proporciona el cliente. Esto abarca desde la elección de la tipografía perfecta que se adecúe a los valores de marca de la empresa o cliente hasta ajustar los espacios en blanco. **Mi proceso implica combinar habilidades técnicas con una visión artística**, buscando siempre equilibrar la estética con la funcionalidad.

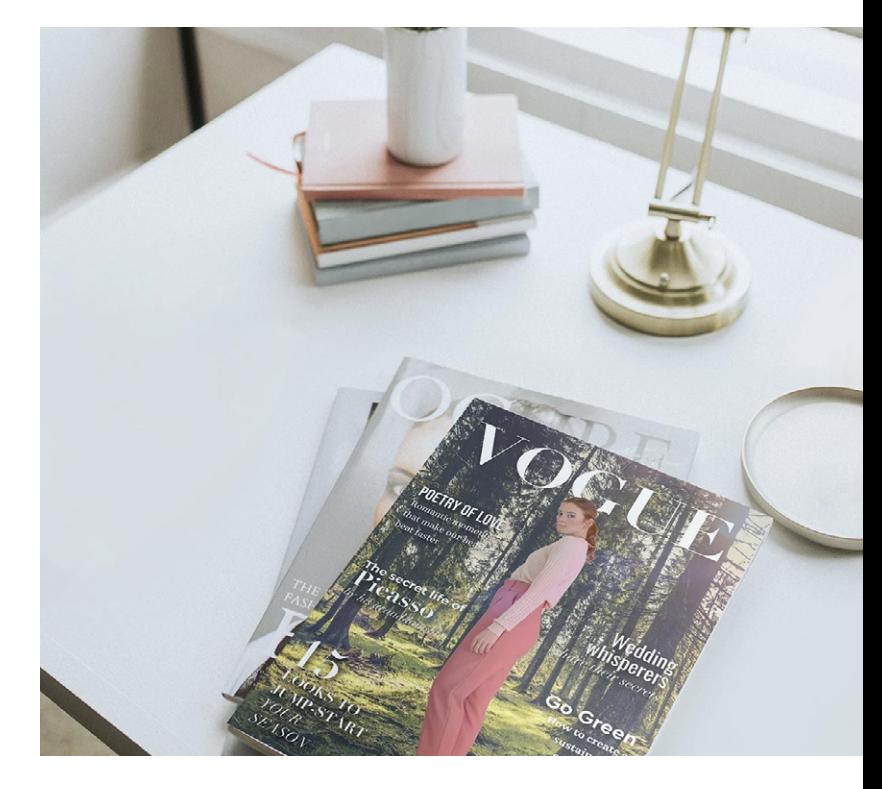

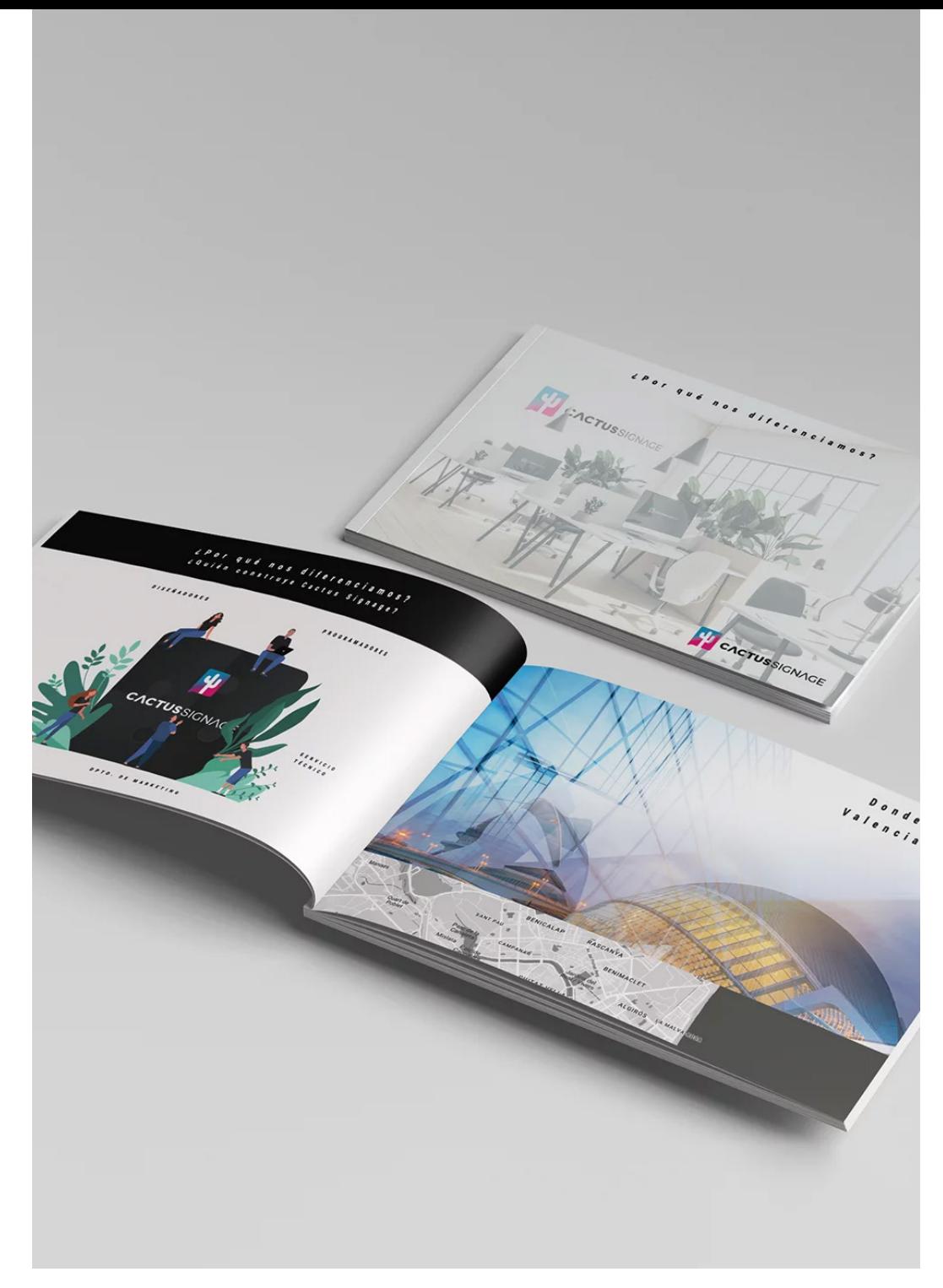

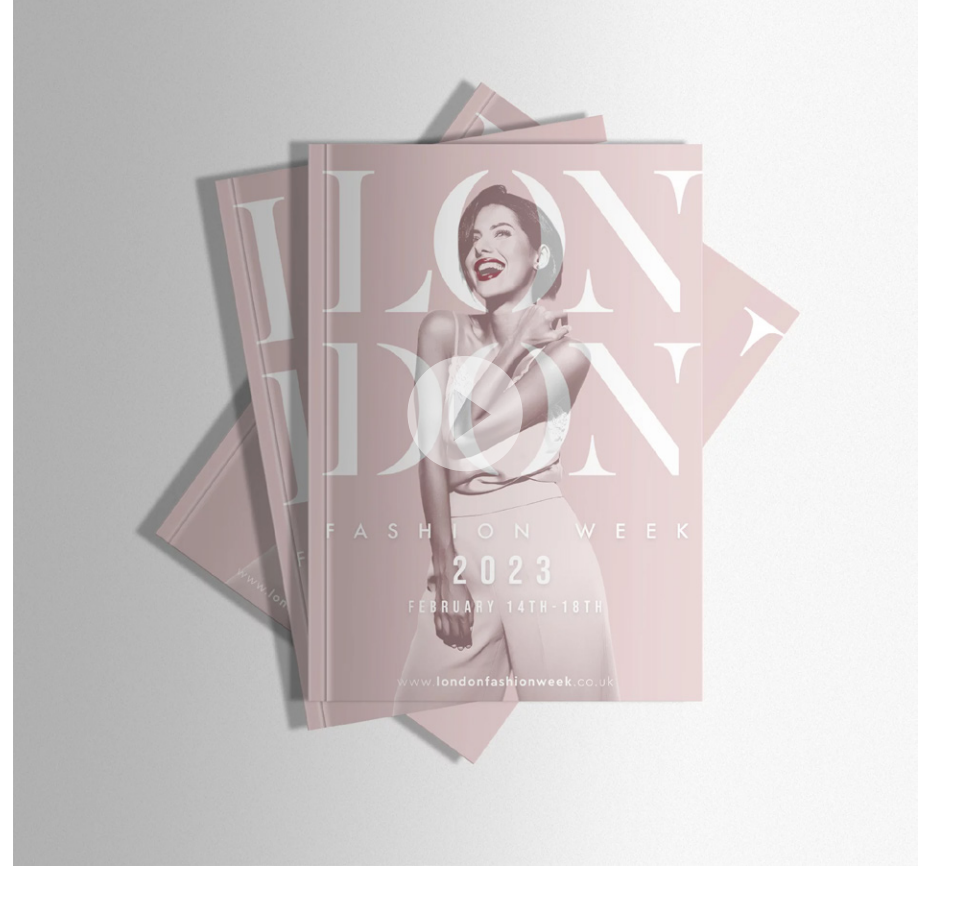

*Haciendo clic en la imagen podrán ver el proceso creativo*

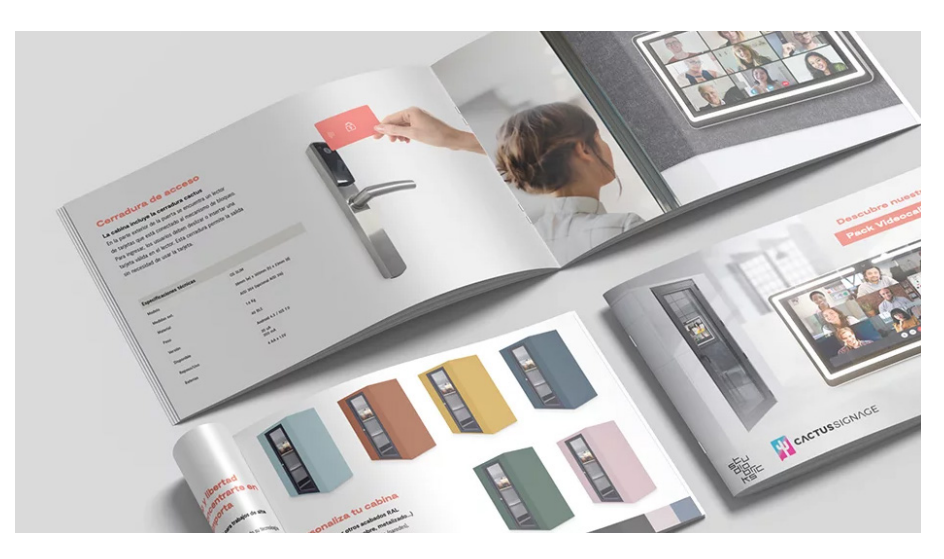

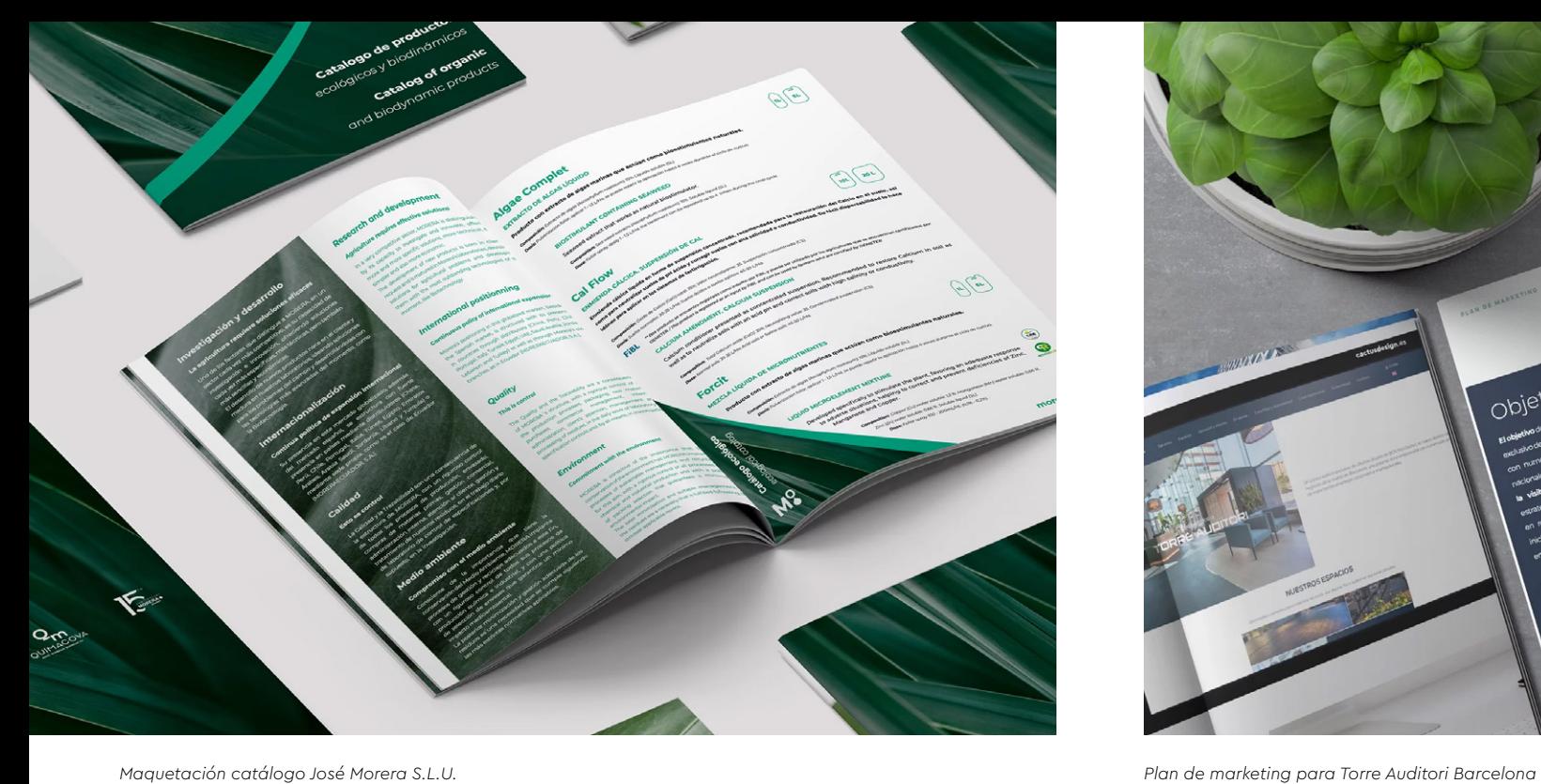

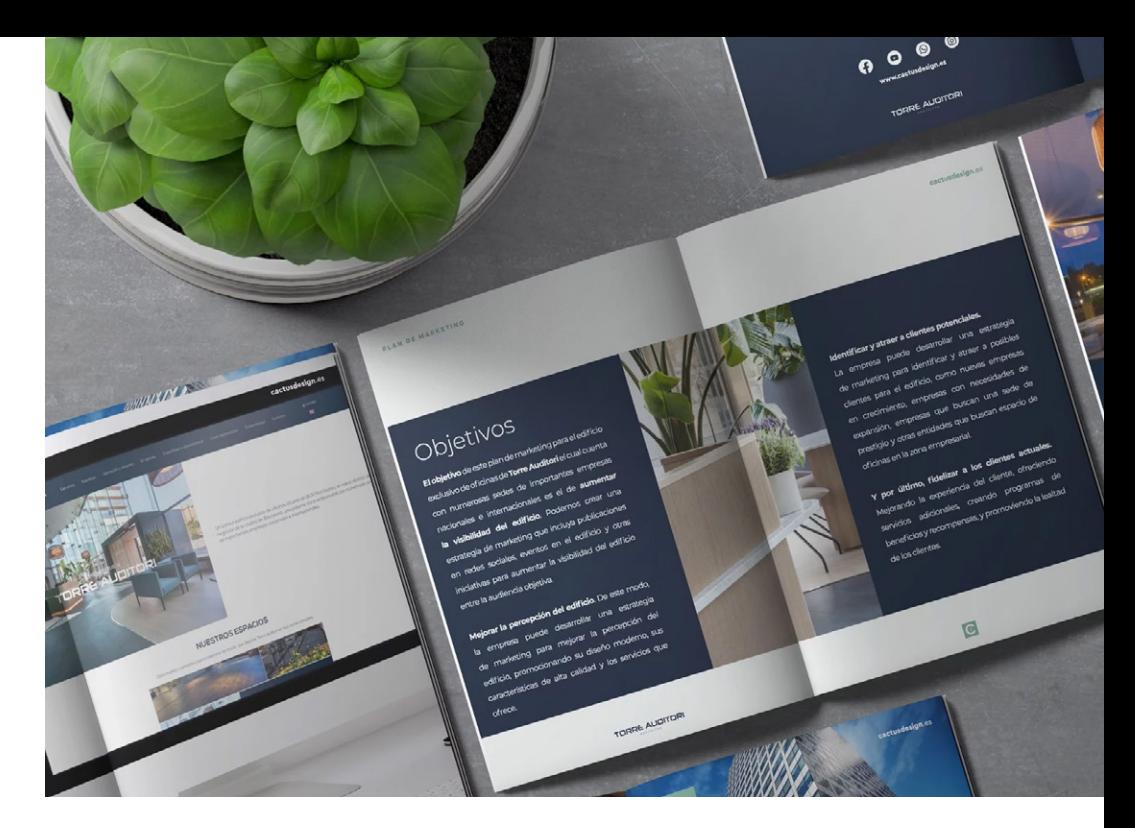

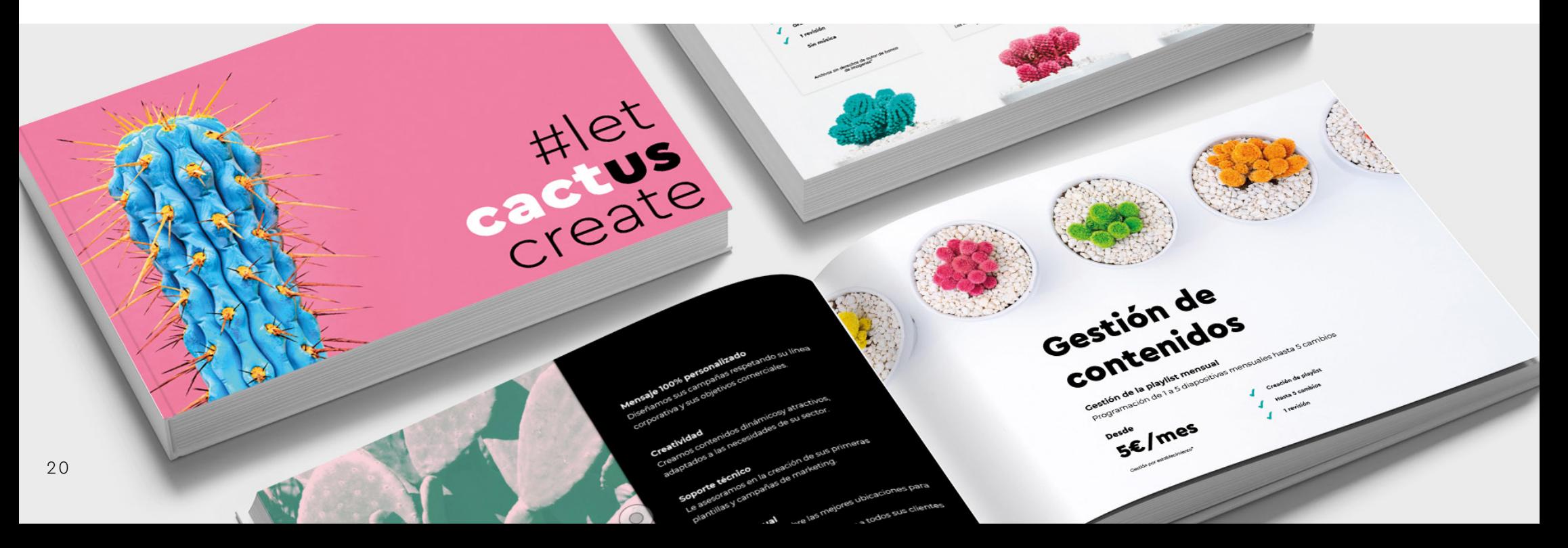

<span id="page-20-0"></span>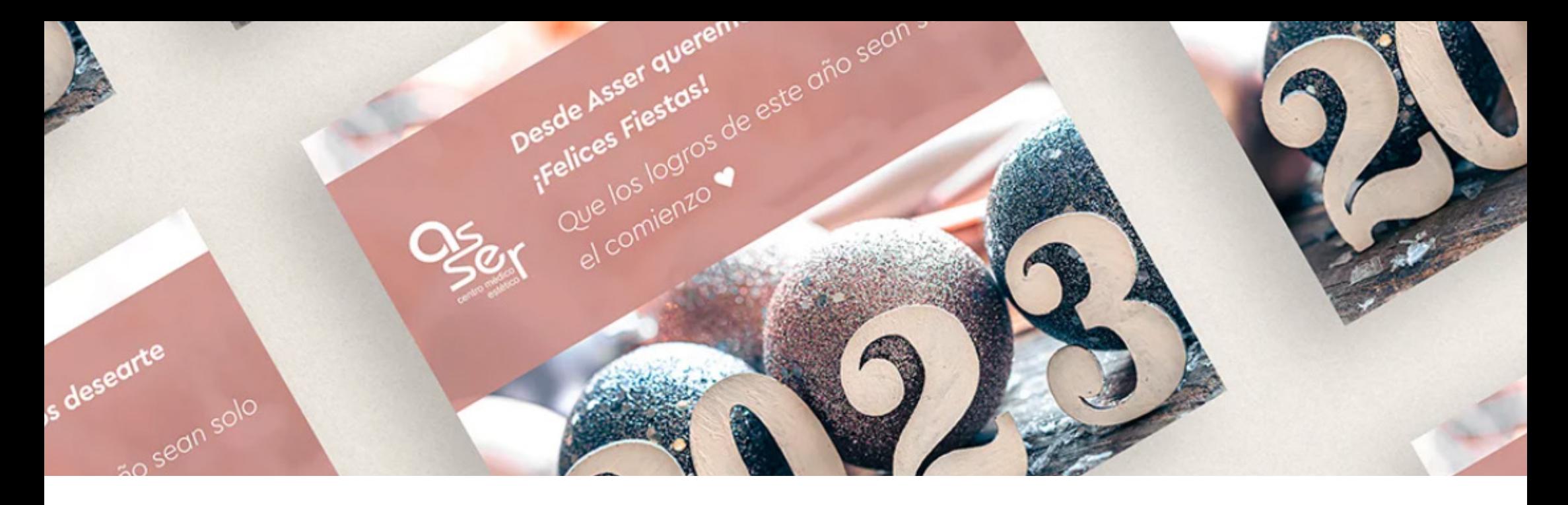

#### **DISEÑO IMPRESO**

El diseño impreso **se diferencia del diseño en línea particularmente en el manejo del color y consideraciones técnicas como marcas de corte, el uso de CMYK para la impresión y la gestión del peso de los archivos y sus enlaces**. Sin embargo, en términos de impacto visual y presentación de contenido, el diseño impreso debe ser igualmente cautivador que su contraparte en línea, asegurando una comunicación efectiva con el lector. A continuación, comparto algunos ejemplos de trabajos impresos realizados para diversos clientes y empresas.

![](_page_20_Picture_3.jpeg)

![](_page_21_Picture_0.jpeg)

![](_page_21_Picture_1.jpeg)

![](_page_21_Picture_2.jpeg)

![](_page_22_Picture_0.jpeg)

![](_page_22_Picture_1.jpeg)

![](_page_22_Picture_2.jpeg)

![](_page_22_Picture_3.jpeg)

![](_page_22_Picture_4.jpeg)

![](_page_22_Picture_5.jpeg)

![](_page_22_Picture_6.jpeg)

![](_page_22_Picture_7.jpeg)

![](_page_22_Picture_8.jpeg)

<span id="page-23-0"></span>![](_page_23_Picture_0.jpeg)

# mustefa bėbė

Crema de pañal cuidad diario

![](_page_23_Picture_3.jpeg)

#### **PACKAGING**

La identidad de marca, la funcionalidad, la clara legibilidad, la sostenibilidad, la protección del producto, la atracción visual y la sostenibilidad son los **7 puntos fundamentales a tener en cuenta a la hora de realizar un diseño de packaging.** 

![](_page_24_Picture_0.jpeg)

![](_page_24_Picture_1.jpeg)

![](_page_24_Picture_2.jpeg)

# **MUStela**<br>Agua de limpieza

EAU NETTOYANTE SANS RINÇAGE Nettoie et adoucit

NO RINSE CLEANSING WATER AND DIAD Cleans and softens

ACTIF NATUREL BREVETE PROTECTEUR

DES LA NAISSANCE . FROM BIRTH ON **TESTE DERMATOLOGIQUEMENT DERMATOLOGIST TESTED** 

500 ml-16.90 US FL. OZ

![](_page_25_Picture_0.jpeg)

![](_page_25_Picture_1.jpeg)

#### <span id="page-25-0"></span>**ILUSTRACIONES**

#### **Como diseñadora gráfica tengo el placer de poder decir que también soy ilustradora,**

habilidad que desarrollé gracias a mi formación en Bellas Artes y que aplico orgullosa en mis diseños, maquetaciones y videos.

![](_page_26_Picture_0.jpeg)

![](_page_26_Picture_1.jpeg)

![](_page_26_Picture_2.jpeg)

![](_page_26_Picture_3.jpeg)

![](_page_27_Picture_0.jpeg)

<span id="page-27-0"></span>![](_page_27_Picture_1.jpeg)

#### **ARTE**

#### **Para finalizar considero enriquecedor añadir una pizca de arte a este portafolio**.

Dado mi trasfondo en Bellas Artes y la naturaleza artística inherente al diseño.

![](_page_28_Picture_0.jpeg)

![](_page_28_Picture_1.jpeg)

![](_page_28_Picture_2.jpeg)

![](_page_28_Picture_3.jpeg)

![](_page_28_Picture_4.jpeg)

![](_page_28_Picture_5.jpeg)

![](_page_29_Picture_0.jpeg)

![](_page_29_Figure_1.jpeg)

# [PORTFOLIO ONLINE](https://paulamorera.com/)

**WWW.PAULAMORERA.COM**